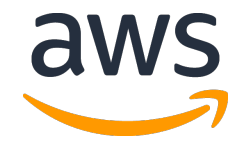

**CC BY** Shisma Wikimedia Commons

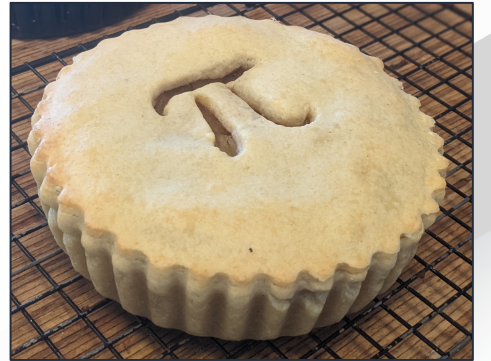

# Wait! What's going on inside my database?

PostgreSQL and Optimizing Database Performance

Jeremy Schneider

SCaLE 21x 3-14-2024

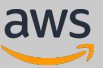

# About PostgreSQL

**1970:** Mathematician Edgar F. Codd, working as researcher for IBM, publishes "A Relational Model of Data for Large Shared Data Banks"

**1973:** Michael Stonebraker and Eugene Wong at University of California Berkeley seek funding and begin development of a relational database called INGRES

**1986:** Michael Stonebraker and Lawrence A. Rowe at University of California Berkeley publish "The Design of POSTGRES" – a new database that is the successor to INGRES

**1994:** Andrew Yu and Jolly Chen at University of California Berkeley add support for the SQL language

**1996:** Transition to non-university core team of volunteers, official release under new name POSTGRESQL **1985**

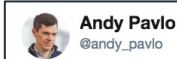

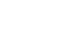

**Follow** 

My Stonebraker history book arrived. I started reading and it's full of gems. My fav so far:

Wei Hong is an early @PostgreSQL dev. He learned about databases in China by typing in the entire Ingres source code by hand from printout found in random boxes. /cc @mikeolson

### **The Postgres and Illustra Codelines**

#### **Wei Hong**

I worked on Postgres from 1989-1992, on Illustra from 1992-1997, and then on offshoots of Postgres on and off for several years after that. Postgres was such a big part of my life that I named my cats after nice-sounding names in it: Febe (Frontend-Backend, pronounced Phoebe) and Ami (Access Method Interface, pronounced Amy). I first learned RDBMS at Tsinghua University in China with the Ingres codebase in 1985. At the time, open-source software was not allowed to be released to China. Yet, my advisor and I stumbled across a boxful of line-printer printouts of the entire Ingres codebase. We painstakingly re-entered the source code into a computer and managed to make it work, which eventually turned into my master's thesis. Most of the basic data structures in Postgres evolved from Ingres. I felt at home with Postgres code from the beginning. The impact of open-source Ingres and Postgres actually went well beyond the political barriers around the world for that era.

9:30 AM - 28 Feb 2019

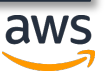

# About PostgreSQL

https://www.postgresql.org/docs/current/features.html

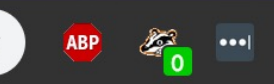

PostgreSQL supports most of the major features of SQL:2011. Out of 179 mandatory features required for full Core conformance, PostgreSQL conforms to at least 160. In addition, there is a long list of supported optional features. It might be worth noting that at the time of writing, no current version of any database management system claims full conformance to Core SQL:2011.

In the following two sections, we provide a list of those features that PostgreSQL supports, followed by a list of the features defined in SQL:2011 which are not yet supported in PostgreSQL. Both of these lists are approximate: There might be minor details that are nonconforming for a feature that is listed as supported, and large parts of an unsupported feature might in fact be implemented. The main body of the documentation always contains

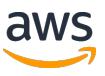

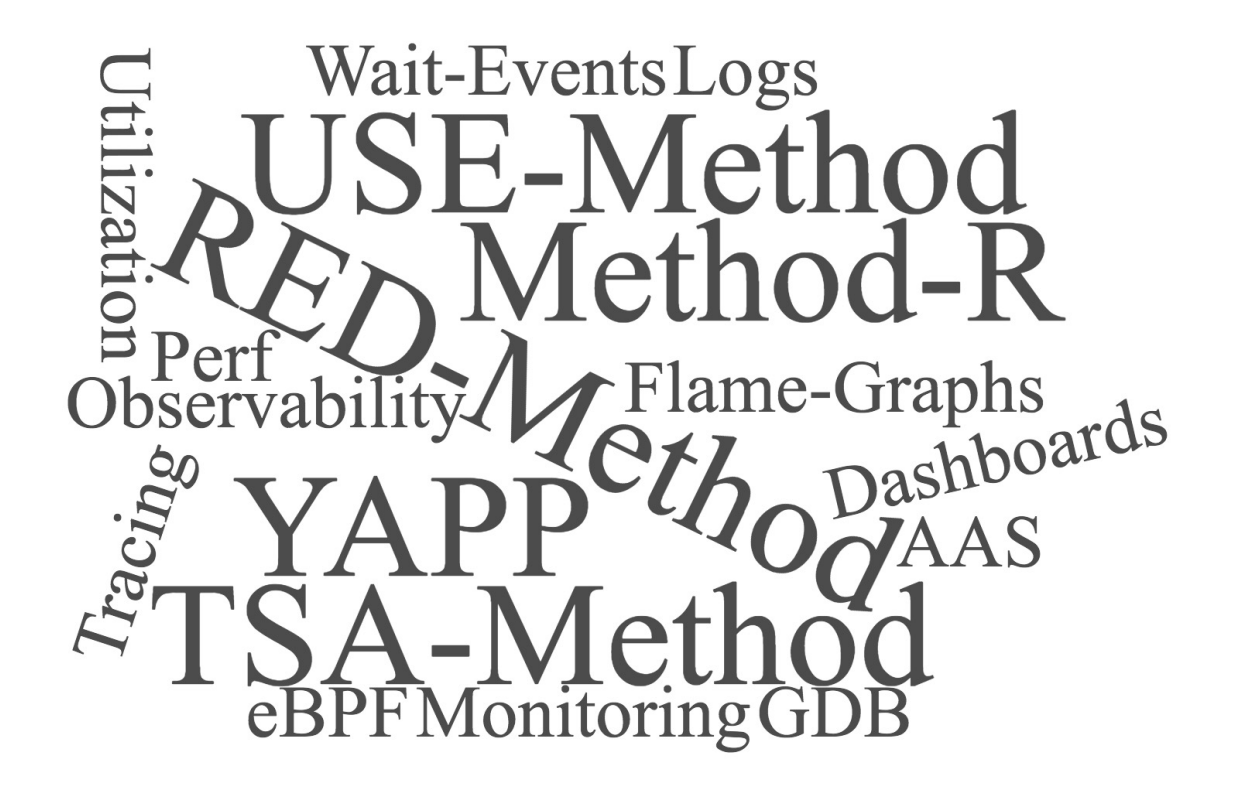

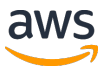

1968

**File Number** Order Number

S360-31

GC28-671

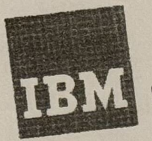

## Systems Reference Library

1969

#### **OS SMF**

This publication provides installation managers, system programmers, Interpretentially provides instantaneous theorems, system programmers, SMF is an optional feature of the IBM System/360 Operating System **SMF (System Management Facilities).** that can be selected at system generation for the Multiprogramming that can be selected at system generation for the multiprogramming with a with a Variable number of Tasks (MVT) option of the operating system. Hech sucham inh-management, and data-management when routines that can monitor the

by ROBERT B. MILLER International Business Machines Corporation Poughkeepsie, New York

transactions

Response time in man-computer conversational

INTRODUCTION AND MAJOR CONCEPTS The literature concerning man-computer transactions abounds in controversy about the limits of

"system response time" to a user's command or inquiry at a terminal. Two major semantic issues prohibit resolving this controversy. One issue centers around the question of "Response time to what?" The implication is that different human purposes and actions will have different acceptable

This paper attempts a rather exhaustive listing or useful response times. and definition of different classes of human action and purpose at terminals of various kinds. It will be shown that "two-second response" is not a uni-

The second semantic question is "What is a need versal requirement. or requirement?" In the present discussion, the

reader is asked to accept the following definition: consignant is some demonstrably bet-

Operating needs and psychological needs An example of an operating need is that unless a given airplane's velocity exceeds its stall speed, the airplane will fall to earth. Velocity above stall speed is an undebatable operating need. In a superficially different context, it is a "fact" (let's assume we know the numbers) that when airline customers make reservations over a telephone, any delays in completing transactions above five minutes will reduce their making future reservations with this airline by 20%. A related form of need in this context is that the longer it takes to process one reservation, the larger the number of reservation clerks and reservation terminals that will be required. These are just two examples of the context of operating needs. This report will not look into the problems of operating needs except to mention when they may be more significant than a psychological need. The following topics address

psychological needs.

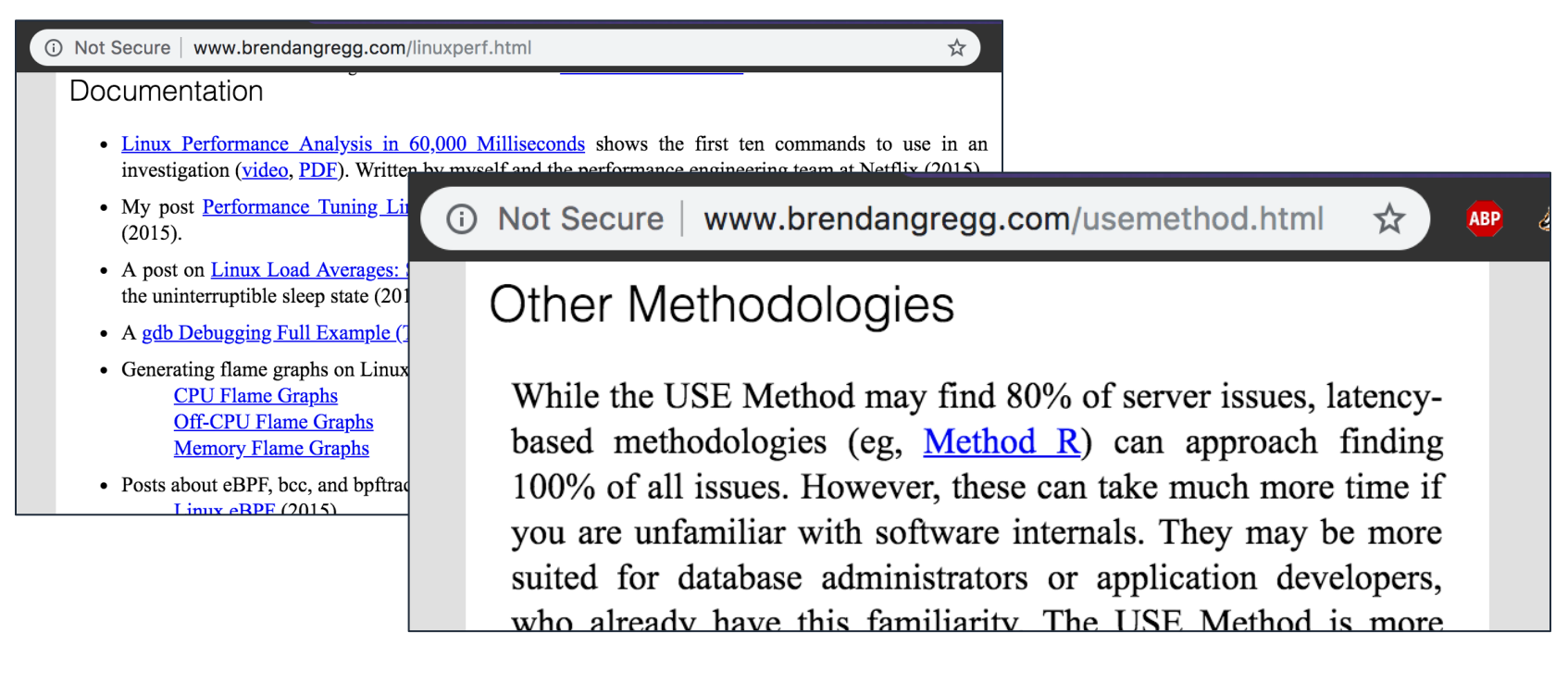

**and Hardware**

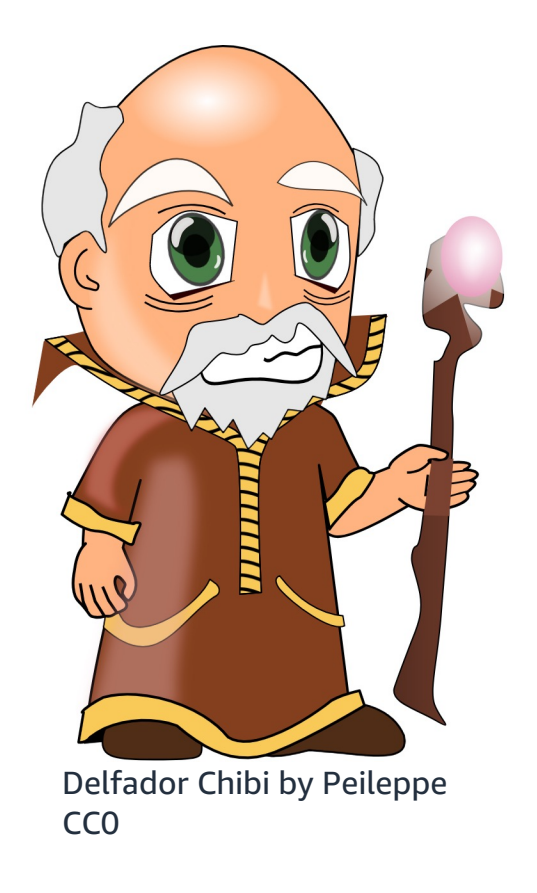

1990's Manager:

"Dear DBA: Expert consultants have taught us that if the Buffer Cache Hit Ratio (BCHR) is below 90% then the system immediately needs an expensive tuning engagement.

Please report any databases that have BCHR  $<$  90%."

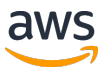

```
\mathbf{C}1 Not Secure
                                   www.oracledba.co.uk/tips tuning.htm \hat{x} 1
14/03/2002 Custom Hit Ratio
                                           G Current ratio is: 82.30833
                                              Another 29385 consistent gets needed...
04
           \mathbf{C}(i) Not Secure | www.oracledba.cd
                                              Current ratio is: 86.2454801<sup>10</sup> Choose any hit ratio
                                              PL/SQL procedure successfully completed.
                                              SQL> exec choose a hit ratio (90, true);
                                              Current ratio is: 86.24731la Home Page
                                              Another 79053 consistent gets needed...
  In these days where people are still mistakenly w
  to bump up your hit ratio to any value desired. The L/ SOL procedure successfully completed.
  used.
                                              SQL > exec choose a hit ratio(90);create or replace
                                              Current ratio is: 86.24731procedure choose a hit ratio(p ratio number
                                              Another 79053 consistent gets needed...<br>Current ratio is: 90.5702
    v phy number;
    v_db number;<br>v con number;
    v count number:
```
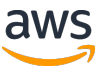

#### Chapter 2

#### Correct Instrumentation Is Key

In the mid 1980s IB I realized that no matter how many counters and natisen lookeu with would pure guesswork (hence luck or lack thereof) whether a pe managed to identify and remove the correct (in other words, the biggest) bottl neck of a given application or business unit.

So they instrumented the whole mainframe environment including DB?

#### Nørgaard, Mogens et al. *Oracle Insights: Tales of the Oak Table*. Berkeley, CA: Apress/OakTable Press, 2004

Forecas **PERFORMAN** Troubl Perforn Oracle I Release **Tuning Ti Ionathan Lewis**  $\overline{\triangle}$ 

You Probably Don't Tune Right

The "credit" for this should go to a number of people. I remember that Mark Porter was involved, and Keshevan Srinivasan did most of the actual instrumentation of the code. There were probably others involved but it has been so many years that I don't remember it clearly anymore.

Yet Another Performance Profiling Method<br>(Or YAPP-Method)

.<br>Kolk Shari Vamanohi - Dan Seroer Angliol Todo .<br>Internit -- Chancle September Septimer Contains of T

Oracle Corporat

Around 1991 or 1992 Ju in Loaiza and others from Oracle development were forced to *msu union* the Oracle kernel in the same way. Here's the story, as told to me by Juan (he's now vice president in Oracle kernel development). It is also my tribute to one of the truly great minds inside Oracle Development.

I think what you are referring to are the wait statistics that were implemented in 7.0. This stuff was developed because we were running a benchmark that we

> rm. We had spent several weeks trying to figure out what no success. The symptoms were clear-the system was couldn't figure out why.

> tistics and ratios and kept coming up with theories, the e of them were right. So we wasted weeks tuning and fix-

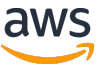

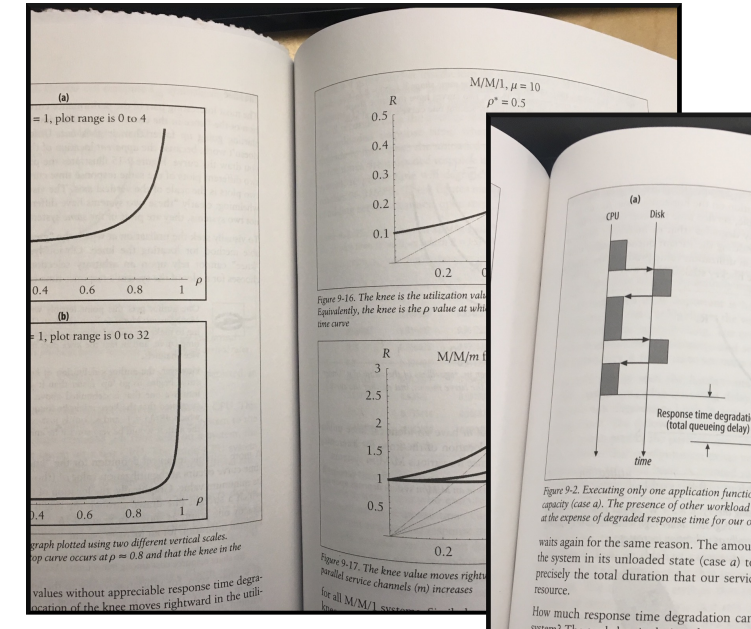

 $R = S + y$ 

### Millsap, Cary V. *Optimizing Oracle Performance*. Sebastopol, CA: OReilly, 2003. p225, 240, 258-259

The emphasized portion of this statement is false. A so-called Oracle wait event is not what this statement says it is.

#### **Oracle wait times**

The confusion begins with the name "wait event." It's an unfortunate choice of terminology, because the mere name encourages people to believe that the duration of an Oracle kernel event is a queueing delay. However, it is not. As you learned in Chapter 7, the elapsed time of a wait event actually includes lots of individual components. The response time components for a single OS read call are depicted in Figure 9-9.

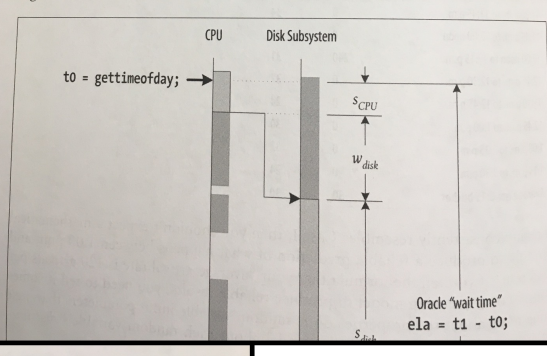

se amount of

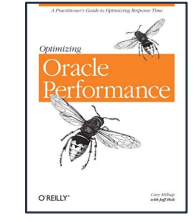

### "How long the SQL takes to run"

#### See also:

• Shallahamer, Craig. *Forecasting Oracle Performance*. Berkeley, CA: Apress, 2007.

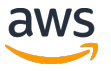

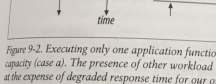

(total queueing delay

waits again for the same reason. The amour the system in its unloaded state (case  $a$ ) t precisely the total duration that our servic

How much response time degradation can system? The tool that is designed to answer ers is called queueing theory.

#### Queueing Theory

Queueing theory is a branch of mathematics dedicated to explaining the behavior of queueing systems. The sequence diagram demonstrates a fundamental relationship

 $R = S + W$ 

wenig theory.

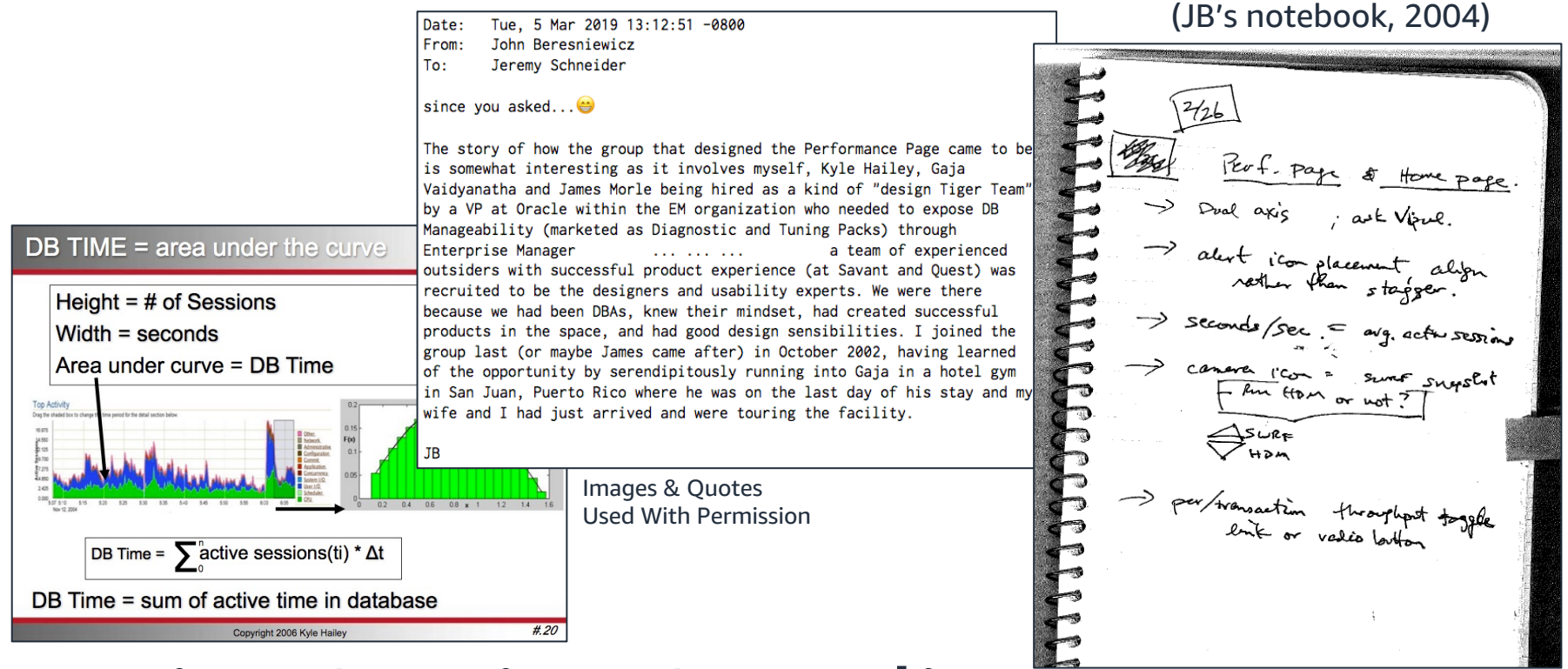

# Active Session Sampling

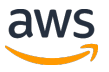

A Practitioner's Guide to Optimizing Response Time

### Optimizing

# Oracle rmance Published 2003

#### **CHAPTER 1** A Better Way to Optimize

For many people, Oracle performance is a very difficult problem. Since 1990, I've worked with thousands of professionals engaged in performance improvement projects for their Oracle systems. Oracle performance improvement projects appear to progress through standard stages over time. I think the names of those stages are stored in a vault somewhere beneath Geneva. If I remember correctly, the stages are:

consumer on so many professionally managed systems? Apparently, Oracle system performance is a very difficult problem

These are smart people. How could their projects be so messed up? Apparently, Oracle system optimization is very difficult. How else can you explain why so many projects at so many companies that don't talk to each other end up in horrible predicaments that are so similar?

#### "You're Doing It Wrong"

One of my hobbies involves building rather largish things out of wood. This hobby involves the use of heavy machines that, given the choice, would prefer to eat my fingers instead of a piece of five-quarters American Black Walnut. One of the most fun things about the hobby for me is to read about a new technique that improves accuracy and saves time, while dramatically reducing my personal risk of accidental death and dismemberment. For me, getting the "D'oh, I'm doing it wrong!" sensation is a pleasurable thing, because it means that I'm on the brink of learning something that will make my life noticeably better. The net effect of such events on my emotional well-being is overwhelmingly positive. Although I'm of course a little disappointed

#### **Three Important Advances**

#### In the Preface, I began with the statement:

Optimizing Oracle response time is, for the most part, a solved problem. Optimizing Oracle response time is, to the incircum pricture I painted at the begin-<br>This statement stands in stark contrast to the gloomy picture I painted at the begin-This statement stands in stark contrast to the gloomy picture I painted at the begin-<br>ning of this chapter—that, "For many people, Oracle system performance is a very ning of this chapter—that, "For many people, Oracle system performance is<br>difficult problem." The contrast, of course, has a logical explanation. It is this:

Several technological advances have added impact, efficiency, measurability, predic-Several technological advances have added impact, efficiency, measurability, predictive capacity, reliability, determinism, finiteness, and practicality to the science of Oracle ele performance optimization.

In particular, I believe that three important advances are primarily responsible for the In particular, I believe that three important advances are primarily responsible for the fessionals who work with Oracle products, none of these advances is really "new." Each is used extensively by optimization analysts in non-Oracle fields; some have been in use for over a century

#### **User Action Focus**

The first important advance in Oracle optimization technology follows from a sim-

system cannot. Once you have identified a user action that requires optimization then your first job is to collect operational data exactly for that user action-no more and no less

#### **Response Time Focus**

For a couple of decades now, Oracle performance analysts have labored under the assumption that there's really no objective way to measure Oracle response time In the perceived absence of objective way to measure Oracle response time [Ault and Brinson (2000), 27]. In the perceived absence of objective ways to measure response time, analysts have settled for the next-best thing: event counts. And of copouse time, analysis have settled for the next-best tring: event counts. And of course from event counts come ratios. And from ratios come all sorts of arguments about which "tuning" actions are important, and which ones are not.

However, users don't care about event counts and ratios and arguments; they care about response time: the duration that begins when they request something and ends when they get their answer. No matter how much complexity you build atop any when they get their answer. No matter how much complexity you build atop any timing-free event-count data, you are fundamentally doomed by the following inescapable truth, the subject of the second important advance:

You can't tell how long something took by counting how many times it happened.

### Oracle vvalt Interface: **A Practical Guide to Performance Diagnostics & Tuning**

**Detect and Fix Performance Problems Efficiently** 

**RICHMOND SHEE** Senior Database Architect, Sprint Corporation

**KIRTIKUMAR DESHPANDE** Senior Oracle Database Administrator, **Verizon Information Services** 

### **K GOPALAKRISHNAN**

#### The Old Fashion of Oracle **Performance Optimization**

Some say you need to know what life was like in the old days before you can really Some art you need to know what life was like in the old days before you can really<br>appreciate the life you now have. This is also true in the world of Oracle performance<br>optimization. Farly versions of Oracle at a state of optimization. Early versions of Oracle did not offer a reliable method to identify performance bottlenecks. Performance optimization was a difficult and complicated task. Everyone used cache hit ratios as the yardstick to monitor database performance. To fully appreciate the OWI tuning methodology, you must be aware of the problems and limitations of the hit ratio-based tuning method. For many of us, this is a trip down memory lane, but for those of you who didn't grow up in the ratios-based tuning era, you may embrace this as a piece of your predecessor's history.

Since the beginning of Oracle RDBMS, Oracle DBAs were taught to tune the database and instance by watching a few ratio numbers. The idea was to keep all database elements operating within acceptable ranges or limits. Some of the memorable ratios are the buffer cache hit ratio, library cache hit/miss ratio (Oracle7.0), and latch get/miss ratio. Who can forget these commandments?

- Thou shalt keep thy buffer cache hit ratio in the upper 90 percentile.
- Thy data dictionary misses must be under 10 percent at all times, and thy library cache shall not covet thy data dictionary-it shall have its own ratio
- Thy SQL area gethitratio and pinhitratio must also be in the 90 percentile at all times. Furthermore, the ratio of reloads to pins must not be more than 1 percent. If thy ratios are bad, thou shalt increase the shared pool size but thou shalt not steal the memory from the buffer cache. And while you are adding memory to the shared pool, throw some memory at the buffer cache also. It will increase the cache-hit ratio.
- Thy willing-to-wait latch hit ratios shalt be close to 1. If not, thou may increase the SPIN\_COUNT but thou must be careful not to kill thy CPUs. And so on.

Lost yet? We are. Life can be much simpler, not to mention better.

#### **Why Are Cache-Hit Ratios Grossly Inefficient?**

The hit ratio philosophy is not peculiar to Oracle database administration. It is widely used and ingrained in many aspects of our daily lives. Take your local city

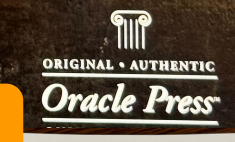

 $V_{E_{AB}}$ Dracle Pre

Chapter 1: Introduction to Oracle Wait Interface 11

Following is an example output from the preceding query. If you add up all the numbers in the TIME\_SPENT column, you get the process's snapshot response time. In this case, it is 3,199,836 centiseconds or about 8.89 hours

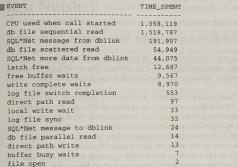

The Database Response Time tuning model takes performance tuning to new The Database Response Time turning model takes performance experience. You should always have response time in mind when you sift through the bottlenecks

#### **Paradigm Shift**

What do you think is the hardest part about eating sushi? Wouldn't you agree that it requires a paradigm shift? You have to get over the raw-fish mentality. If you are it requires a paradigm shift? You have to get over the raw-ish including. If you is stuck thinking of sushi as bait, then you will never be a sushi each. Entries can be a substitute to the OWI methodology is not the methodology is fixed that the paradigm hardest part of the OWI methodology is not the methodology result but the pure shift. Once you have developed the mentality to focus on response time, you are shift. Once you have developed the mentality to necession response time, you are home free. Sounds simple, but many DBAs struggle in the transition, mainly relied on<br>the mental baggage they carry with them from the old school that mainly relied on<br>the studing methods from you the mental baggage they carry with them from the old school that halling recise of<br>ratio-based tuning. (We hasten to clarify that not all of the tuning methods from your ratio-based tuning. (We hasten to clarify that not all of the tuning methods from your<br>old school are useless. Some of the methods, such as capacity utilization and resource old school are useless. Some of the methods, such as capacity unitation and reconsumption are still valid, but those methods must account for response time.)

# What about PostgreSQL?

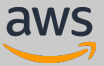

Mariinsky Theatre, St. Petersburg by Sandra Cohen-Rose and Colin Rose (Montreal, Canada) CC BY-SA

**PIETER** 

by Sandra Cohen-Rose and Colin Rose (Montreal, Canada)

#### Introduction

SMF (System Management Facilities) is a feature of the IBM System/360 Operating System OS/VS that provides the means for gathering and recording information that can be used for billing customers or evaluating system usage. Information is gathered and recorded by SMF data-collection routines and by user-written exit routines. Because the data-collection and exit routines are independent of one another, they may be used in combination or separately.

Note: SMF cannot be used for monitoring system tasks.

SMF data collection routines gather several types of information:

- Accounting information, such a CPU time and device and storage usage.
- . Data-set activity information, such as EXCP count and the user of the data set.
- . Volume information, such as the space available on direct access volumes and error statistics for tape volumes.
- System use information, such system wait time a 1/0 configuration.

The type of data to be collected can be modified by the operator at each initial program loading (IPL).

Through user written analysis routines and report routines, this information can be used in a variety of ways. For example, this information can be used to prepare customer's bills. The information might also be used to measure system usage against departmental standards of efficiency and performance.

Mariinsky Theatre, St. Petersburg

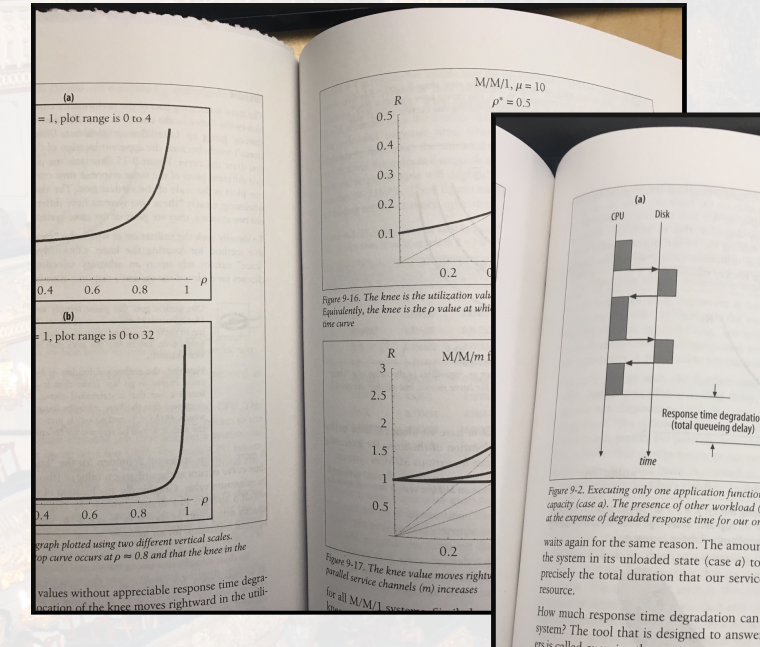

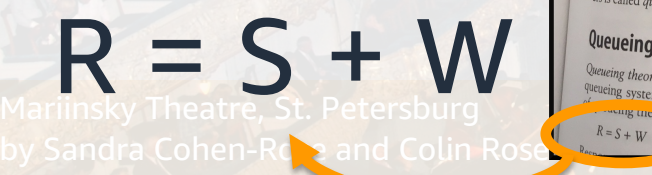

### Millsap, Cary V. *Optimizing Oracle Performance*. Sebastopol, CA: OReilly, 2003. p225, 240, 258-259

#### The emphasized portion of this statement is false. A so-called Oracle wait event is not what this statement says it is.

#### **Oracle wait times**

The contuined begins with the name of  $\frac{d^m \text{wait}}{dr}$  and unfortunate choice of ter-<br>minology, because the mere name encoded begins to believe that the duration of an Oracle kernel event is a queueing delay. However, it is not. As you learned in Chapter 7, the elapsed time of a wait event actually includes lots of individual components. The **response time components** for a single OS read call are depicted in Figure 9-9.

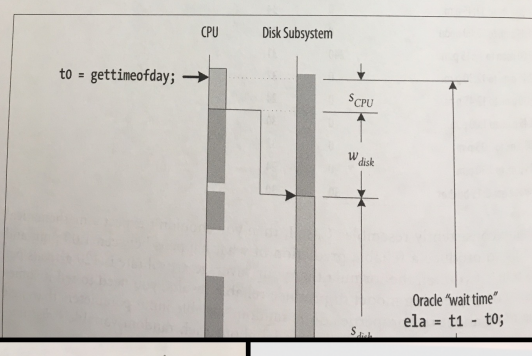

the amount of

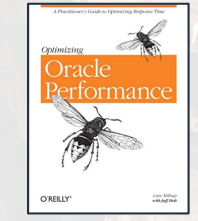

### "How long the SQL takes to run"

#### See also:

• Shallahamer, Craig. *Forecasting Oracle Performance*. Berkeley, CA: Apress, 2007.

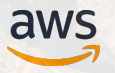

Figure 9-2. Executing only one application function capacity (case a). The presence of other workload at the expense of degraded response time for our

the system in its unloaded state (case  $a$ ) t precisely the total duration that our servic

How much response time degradation can system? The tool that is designed to answer ers is called queueing theory.

#### Queueing Theory

Queueing theory is a branch of mathematics dedicated to explaining the behavior of queueing systems. The sequence diagram demonstrates a fundamental relationship

wenig theory.

Top Activit

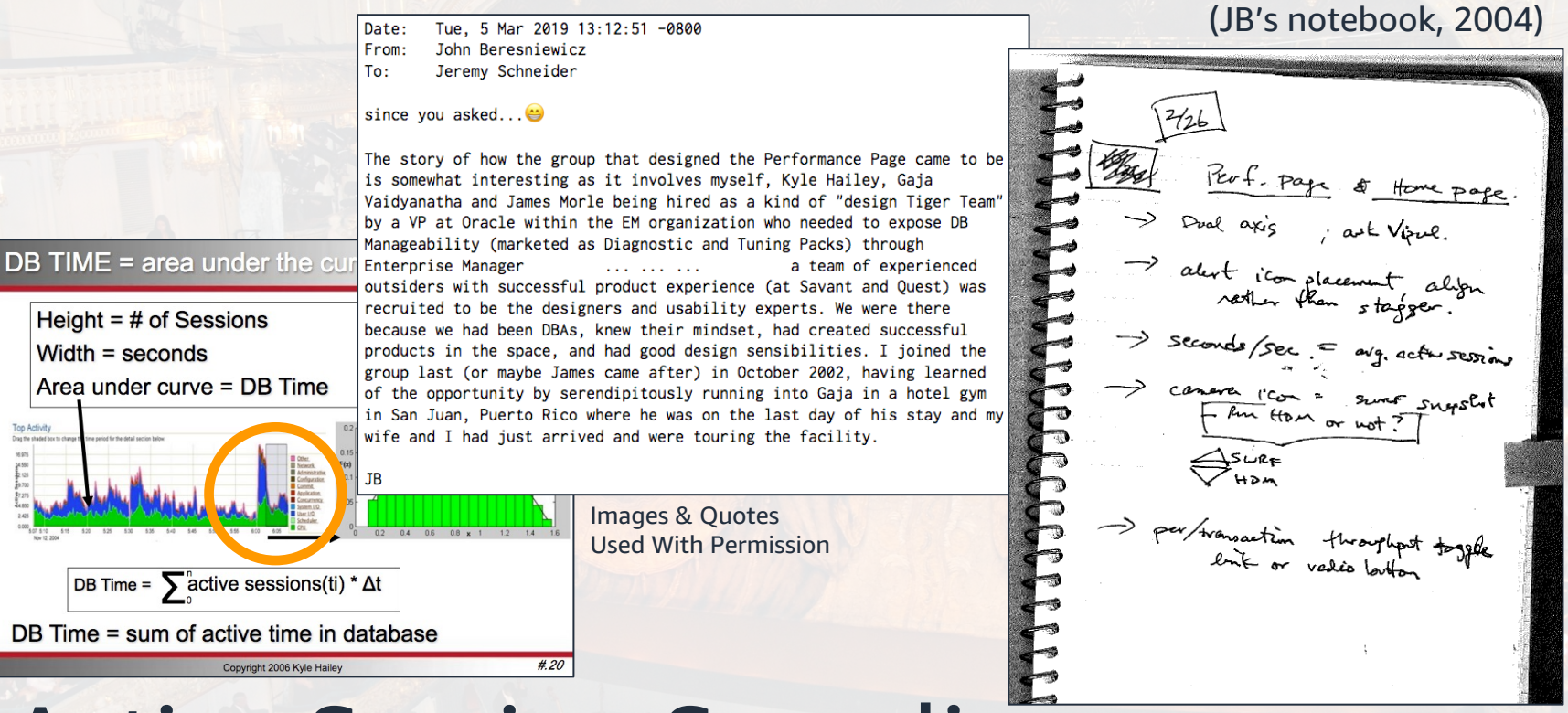

### Mar**in City Theatre Active Session Sampling**

- 1990s: Database kernel instrumentation:
	- Counters and tools to snapshot/compare them
	- Events (log a message under certain circumstances)
- 1992: Unable to solve a performance problem, as a last resort, engineers added event code in version 7.0.12 capable of emitting trace messages when the database waited for something
- First exposed in V\$SESSION\_WAIT and later in V\$SESSION (equivalent of pg\_stat\_activity)
- PostgreSQL built on concepts that had become standard across the industry

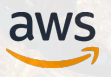

…

"But why are these events called wait events?

In short, when a session is not using the CPU, it may be waiting for a resource, an action to complete, or simply more work. Hence, events that associated with all such waits are known as wait events."

Shee, Richmond, Kirtikumar Deshpande, and K. Gopalakrishnan. *Oracle Wait Interface a Practical Guide to Performance Diagnostics & Tuning*. New York: London, 2004. p16

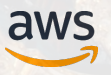

### High-Level Idea:

### The database is WAITING any time when it's not running on the CPU

### Caveats:

- OS scheduling/runqueue
- Measurement overhead
- Non-database CPU time

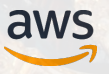

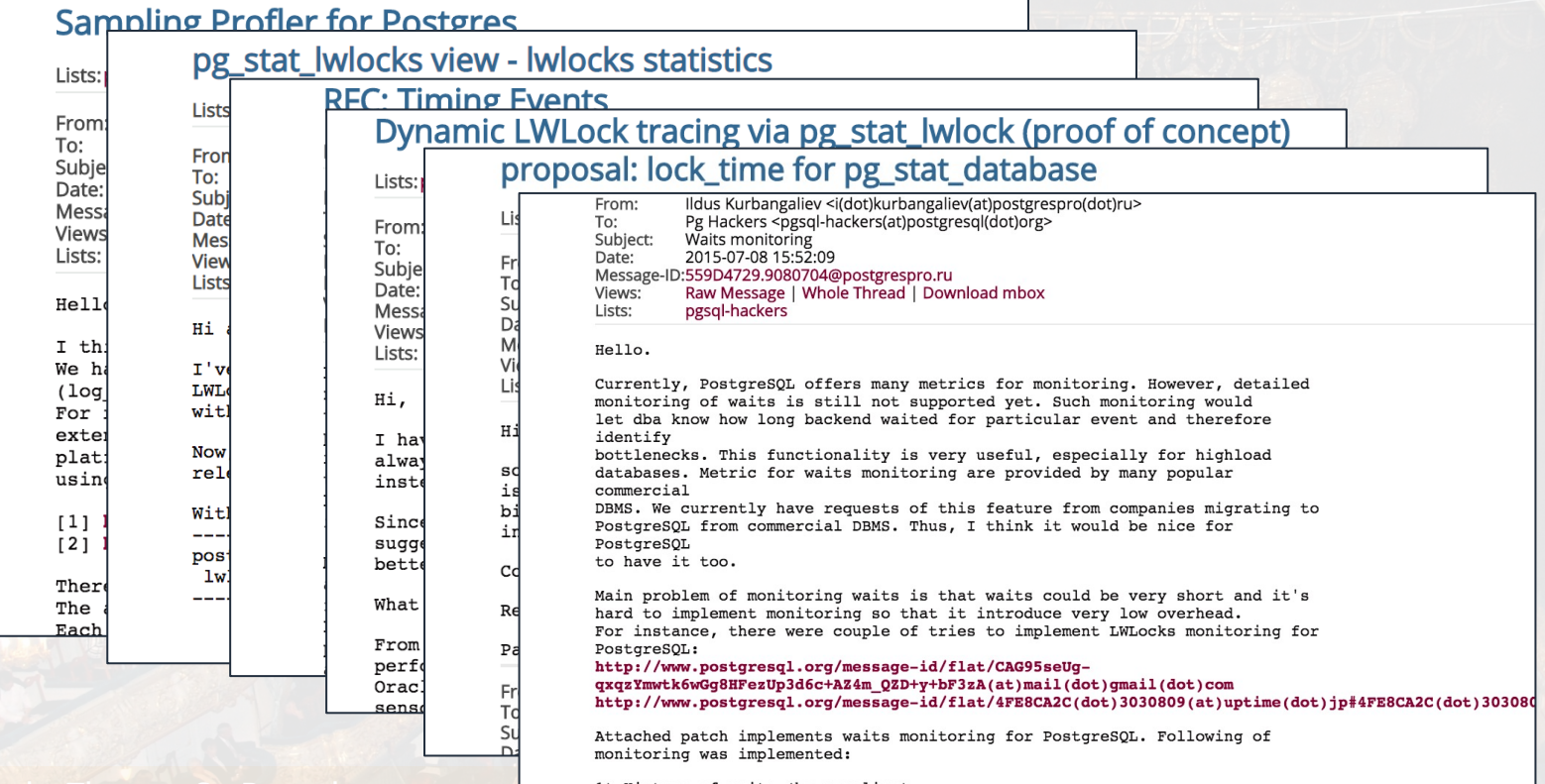

1) History of waits (by sampling)

#### Re: Waits useless on MySQL?

From: "Jonah H. Harris" <ionah.harris@xxxxxxxxx> To: gogala.mladen@xxxxxxxxx Date: Mon, 20 Feb 2023 15:51:00 -0500

In 2007, I was working on trying to get EnterpriseDB/Postgres to the point where we could run an audited TPC-C. While there was no way in hell that was going to actually happen, I got tired of dealing with the lack of instrumentation and trying to track down where the slowdowns were without using profiling/debugging-compiled builds that didn't reflect what we were actually trying to run. Accordingly, I wanted to add Oracle-style wait instrumentation to it, which ended-up being a multi-hour long argument with our sponsored Postgres community members, who felt it wasn't needed and didn't see the point. "Who needs that when you have sar, top, vmstat, etc.," they said :(. Anyway, with the support of Korry Douglas (who now leads the Babelfish architecture at AWS), I finally won the argument and decided to code it that night out of sheer rage. As I generally code better a little buzzed, I grabbed a nearby bottle of tequila and margarita mix and got to work. The next morning, all the major components were instrumented. I named the instrumentation system MARGARITA (Managed Array-based Reporting, Grading, and Aggregating Runtime Instrumentation and Tracing Architecture.) Management ended-up renaming it DRITA, as they felt my original name wasn't fit for publication. A few months later Peter Steinheuser wrote a simple AWR clone on top of it. I don't know if they still have it, but it was better than what exists in community Postgres today.

# Sandra Cohen-Rose and Colin Rose (Møntreal, Canada)

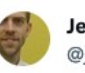

#### Jeremy Schneider @jer s

An epic slice of EDB and Postgres history around wait events:

"I finally won the argument and decided to code it that night out of sheer rage ... management ended-up renaming it as they felt my original name wasn't fit for publication"

#### freelists.org/post/oracle-l/...

9:43 PM · Aug 2, 2023 · 1.268 Views

Like most things, the open-source database community of hackers doesn't generally understand the needs of DBAs/developers trying to solve a problem; they tend to always look at things as if everyone has intimate knowledge of the OS performance/tracing tools and the database itself. Most of the open-source databases don't really have anything that substantial instrumentation-wise. MySQL and InnoDB have some instrumentation, but it's not exactly what's needed. MySQL also uses Fred Fish's well-known dbug library all over the place, which also has support for tracing - but it doesn't expose that to the SQL level IIRC, just as a local file-dump.

Jonah H. Harris

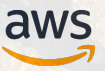

...

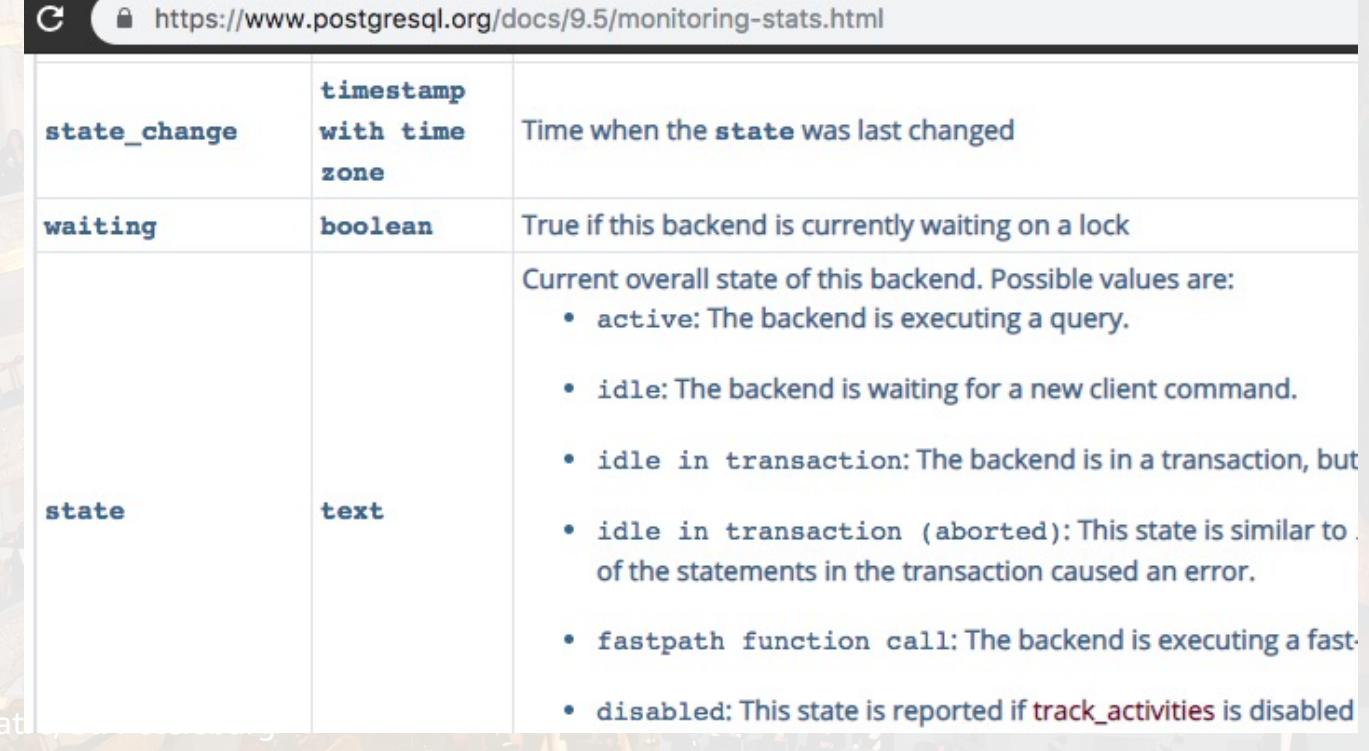

### Significant Commits: Version 9.6

- Aa65de0 11 Sep 2015 Autogenerate lwlocknames.[c|h]
- 53be0b1 10 Mar 2016 Heavy/Lightweight Locks, Buffer Pins

### Version 10

- 6f3bd98 4 Oct 2016 Latches & Sockets, Clients, Main Loops
- 249cf07 18 Mar 2017 I/O
- Fc70a4b 26 Mar 2017 Background and Auxiliary Processes

### Version 11

Mariinsky Theatre Maria 2815 Marijinsky Thea**1804284 – 20 Dec 2017 – Parallel-Aware Hash Joins** 

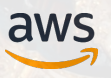

#### **Version 12**

- **Add a wait event for fsync of WAL segments (Konstantin Knizhnik)**
- **Ensure that TimelineHistoryRead and TimelineHistoryWrite wait states are reported in all code paths that read or write timeline history files (Masahiro Ikeda)**

#### **Version 13**

- **Rename various wait events to improve consistency (Fujii Masao, Tom Lane)**
- **Report a wait event while creating a DSM segment with posix\_fallocate() (Thomas Munro)**
- **Add wait event VacuumDelay to report on cost-based vacuum delay (Justin Pryzby)**
- **Add wait events for WAL archive and recovery pause (Fujii Masao)**
- **The new events are BackupWaitWalArchive and RecoveryPause.**
- **Add wait events RecoveryConflictSnapshot and RecoveryConflictTablespace to monitor recovery conflicts (Masahiko Sawada)**
- **Improve performance of wait events on BSD-based systems (Thomas Munro)**

#### **Version 14**

- **Add wait event WalReceiverExit to report WAL receiver exit wait time (Fujii Masao)**
- **Wake up for latch events when the checkpointer is waiting between writes. This improves responsiveness to backends sending sync requests. The change also creates a proper wait event class for these waits. (Thomas Munro)**
- **Add wait events for local shell commands. The new wait events are used when calling archive\_command, archive\_cleanup\_command, restore\_command and recovery\_end\_command. (Fujii Masao)** • **Correct the name of the wait event for SLRU buffer I/O for** 
	- **commit timestamps. This wait event is named CommitTsBuffer according to the documentation, but the code had it as CommitTSBuffer. Change the code to match the documentation, as that way is more consistent with the naming of related wait events. (Alexander Lakhin)**
	- **Re-activate reporting of wait event SLRUFlushSync. Reporting of this type of wait was accidentally removed in code refactoring. (Thomas Munro)**
	- **Add wait event SpinDelay to report spinlock sleep delays (Andres Freund)**
	- **Create new wait event DSMAllocate to indicate waiting for dynamic shared memory allocation. Previously this type of wait was reported as DSMFillZeroWrite, which was also used by mmap() allocations. (Thomas Munro)**
	- Allow parallel application of logical replication. Wait events<br>LogicalParallelApplyMain, LogicalParallelApplyStateChange, and<br>LogicalApplySendData were also added. Column leader\_pid<br>added to system view pg\_stat\_subscript added to system view pg\_stat\_subscription to track parallel activity. (Hou Zhijie, Wang Wei, Amit Kapila)
	- **Have wal\_retrieve\_retry\_interval operate on a per-subscription basis. Previously the retry time was applied globally. This also adds wait events >LogicalRepLauncherDSA and LogicalRepLauncherHash. (Nathan Bossart)**
- **Version 17**

**Version 15**

**Version 16**

• **Support custom wait events for wait event type "Extension" (Masahiro Ikeda)**

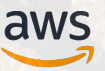

Gaps after migrating to Open Source/Community PostgreSQL

- 1. SQL/Session/Wait Tracing
- 2. Wait Event Counters and Cumulative Times (and LWLock counters), both instance and session level
- 3. Wait Event Arguments (object, block, etc)
- 4. Comprehensive tracking of CPU time (POSIX rusage; avail session level)
- 5. Ability to find previous SQL for COMMIT/ROLLBACK
	- Needed to identify which transaction is committing
- 6. On-CPU State
	- SQL Execution Stage (parse/plan/execute/fetch)
	- SQL Execution Plan Identifier in pq\_stat\_statements
	- Current plan node

Mariinsky 7<sub>reatr</sub> Progress on long operations (e.g. large seqscan) by Sandra 8. hen Better runtime visibility into PLs CC BY-SA

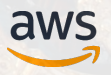

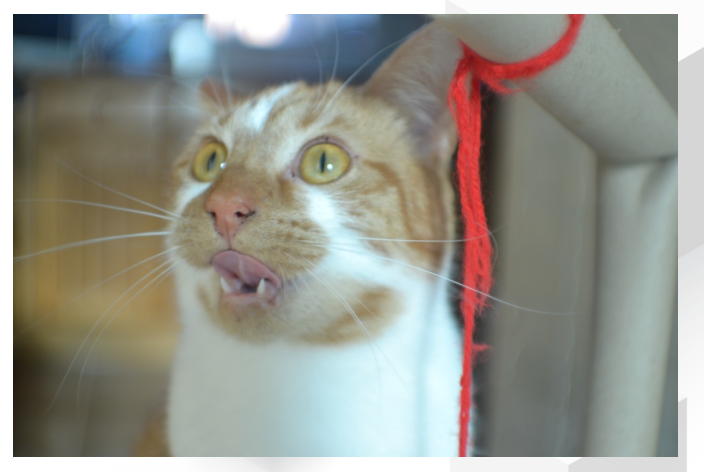

By Antony Griffiths (Flickr), CC BY

# I can haz Wait Events?

*Solving Problems with Wait Events in PostgreSQL*

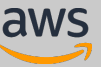

Repository of Historical Perf Data (from pg\_stat\_activity)

Scope (time, user, activity/application, pid, etc)

Top SQL / Top Wait Events

EXPLAIN ANALYZE with Buffers, IO timing, etc

Investigate **WAIT EVENT** & **STEP** Taking The Most **TIME**

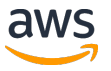

Repository of Historical Perf Data (from pg\_stat\_activity)

Scope (time, user, activity/application, pid, etc)

Top SQL / Top Wait Events

EXPLAIN ANALYZE with Buffers, IO timing, etc

Investigate **WAIT EVENT** & **STEP** Taking The Most **TIME**

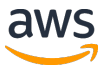

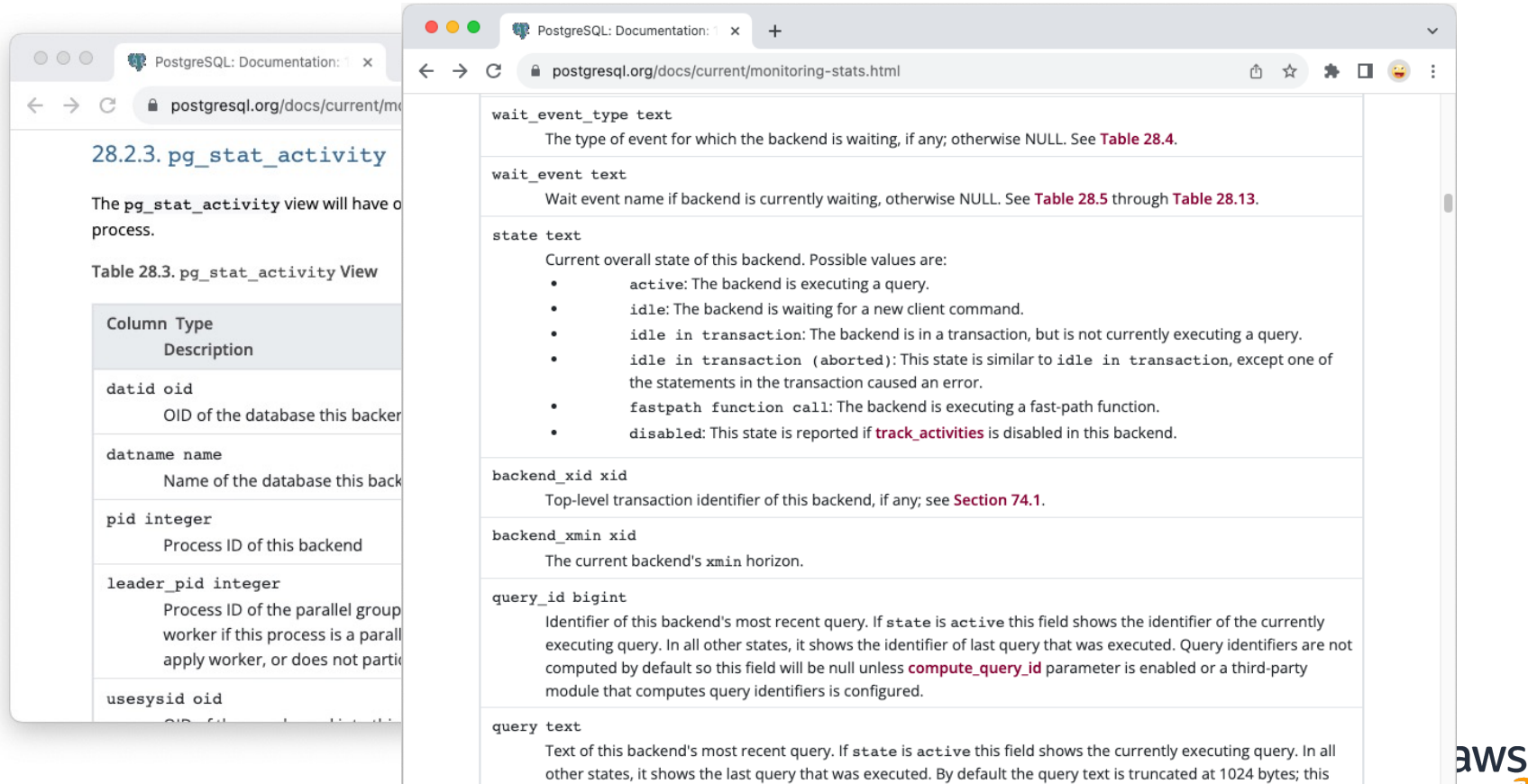

value can be changed via the parameter track\_activity\_query\_size.

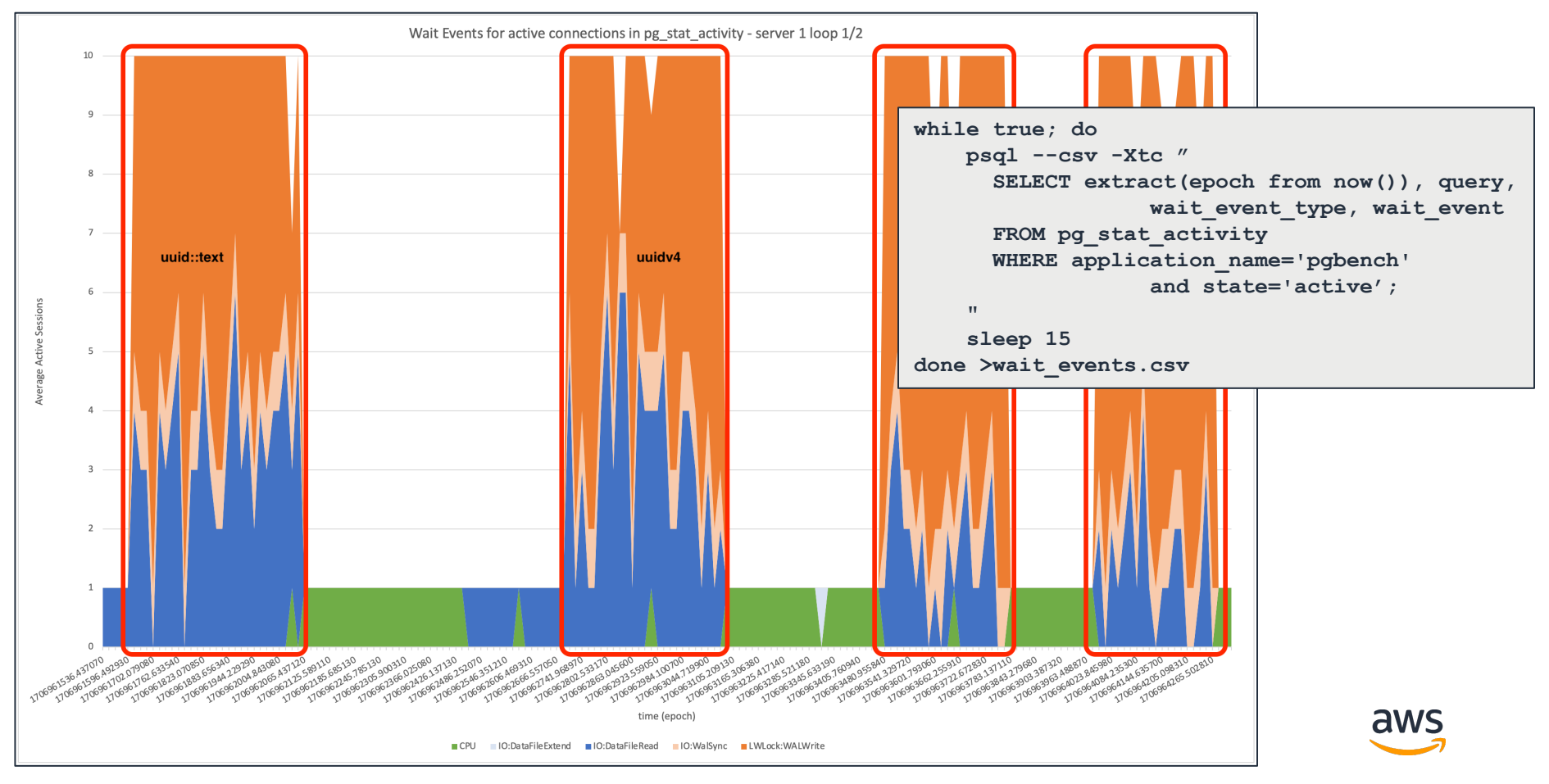

Repositories of Historical Performance Data *(Active Session Sampling of Wait Events)*

- https://wiki.postgresql.org/wiki/Monitoring
- Amazon RDS Performance Insights
	- RDS for PostgreSQL 10+
	- Aurora PostgreSQL-Compatible Edition 9.6+ (v10 Wait Events were backported)
	- Rolling 7 days of history is free. Up to 2 years on paid tier.

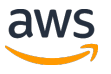

Repository of Historical Perf Data (from pg\_stat\_activity)

Scope (time, user, activity/application, pid, etc)

Top SQL / Top Wait Events

EXPLAIN ANALYZE with Buffers, IO timing, etc

Investigate **WAIT EVENT** & **STEP** Taking The Most **TIME**

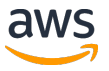

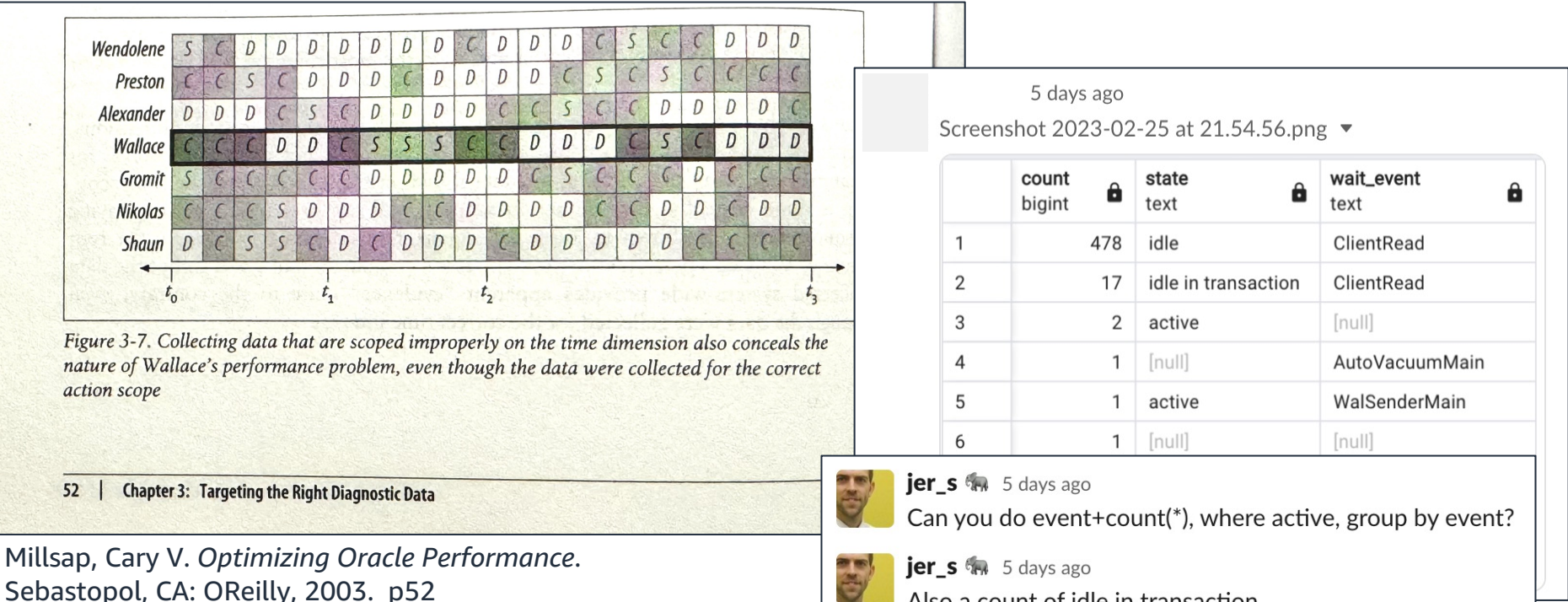

Also a count of idle in transaction

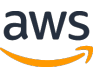

Repository of Historical Perf Data (from pg\_stat\_activity)

Scope (time, user, activity/application, pid, etc)

Top SQL / Top Wait Events

EXPLAIN ANALYZE with Buffers, IO timing, etc

Investigate **WAIT EVENT** & **STEP** Taking The Most **TIME**

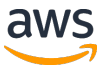

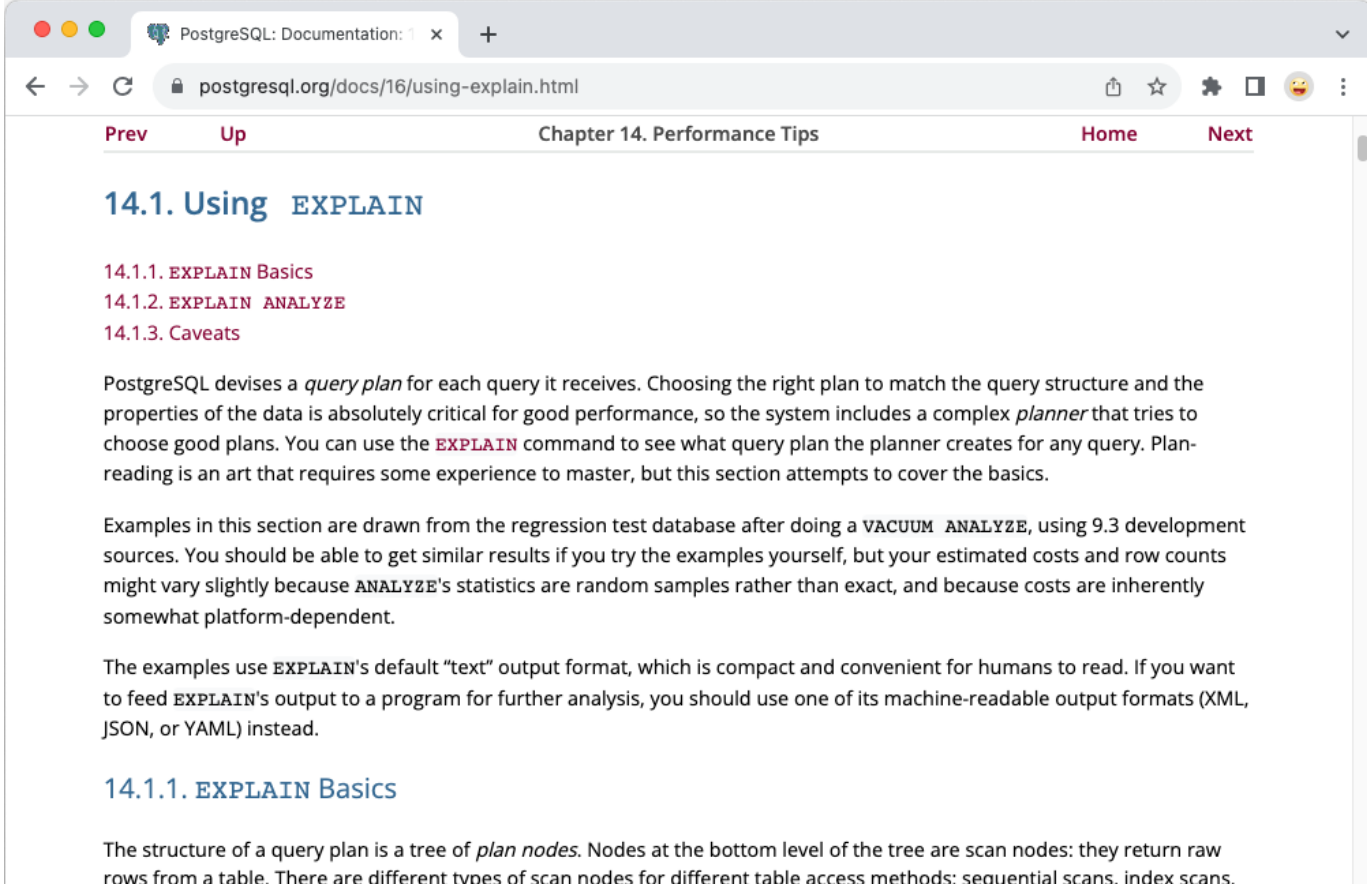

and bitmap index scans. There are also non-table row sources, such as VALUES clauses and set-returning functions in FROM,

### (one of many options)

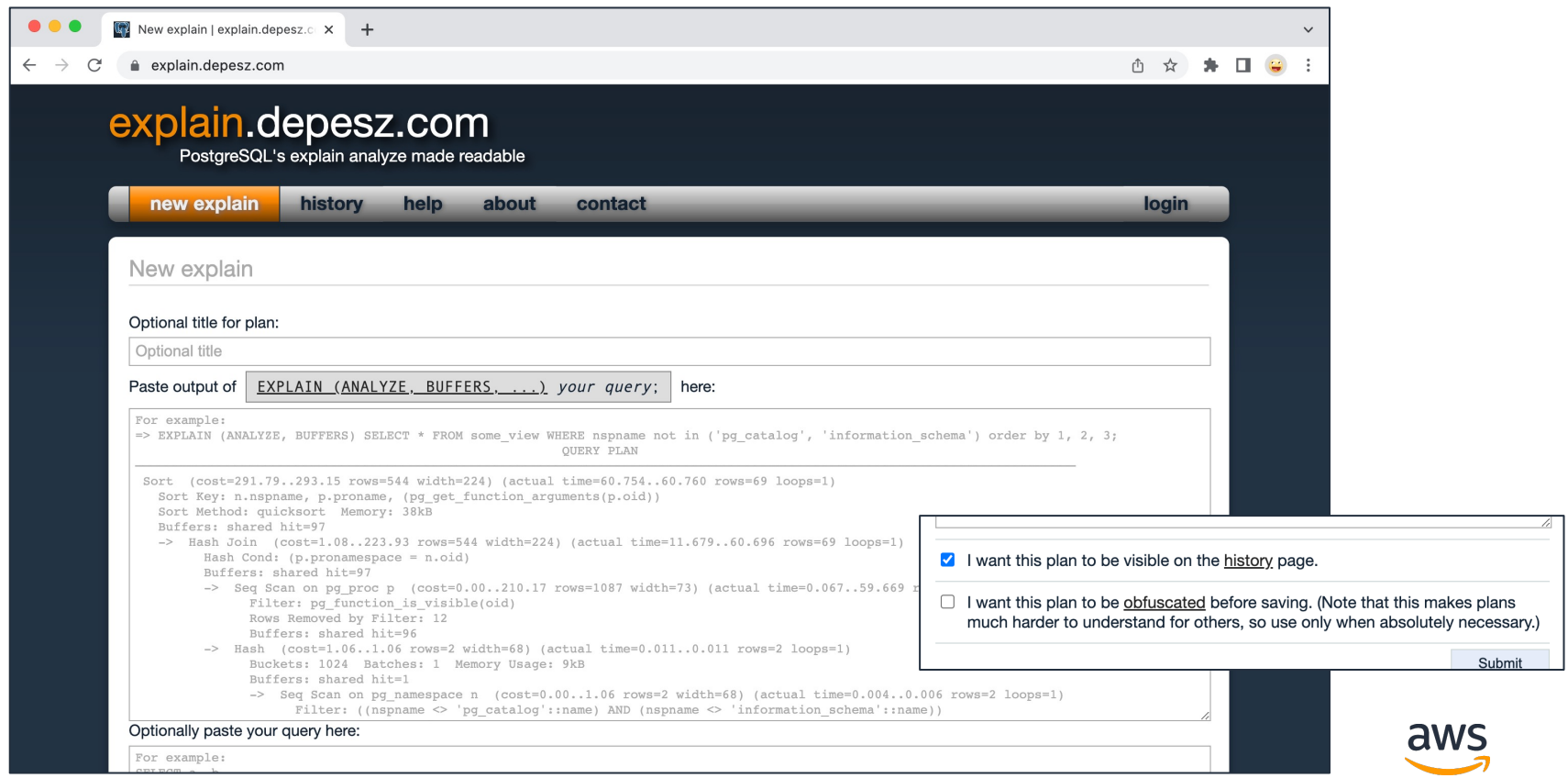

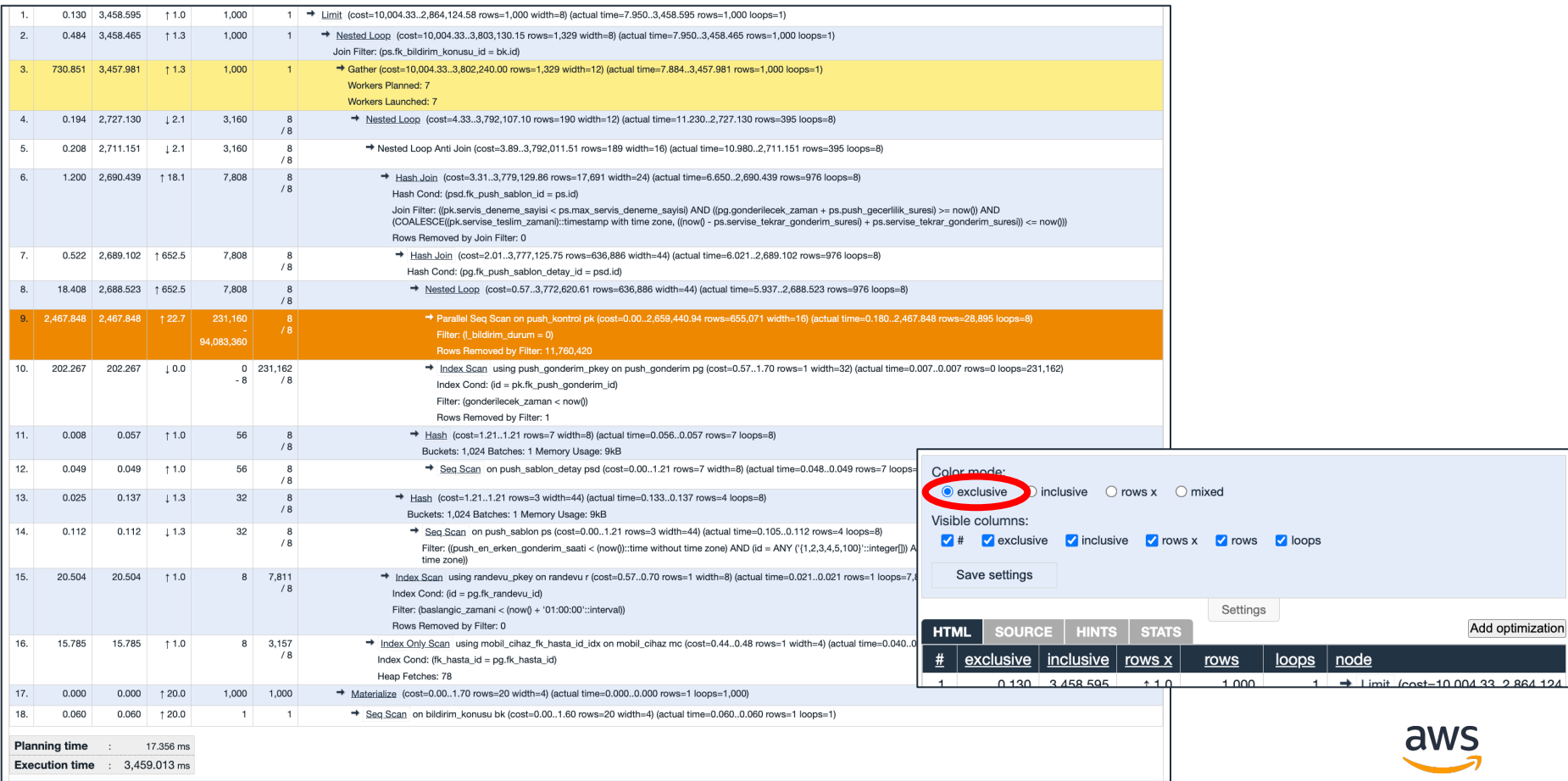

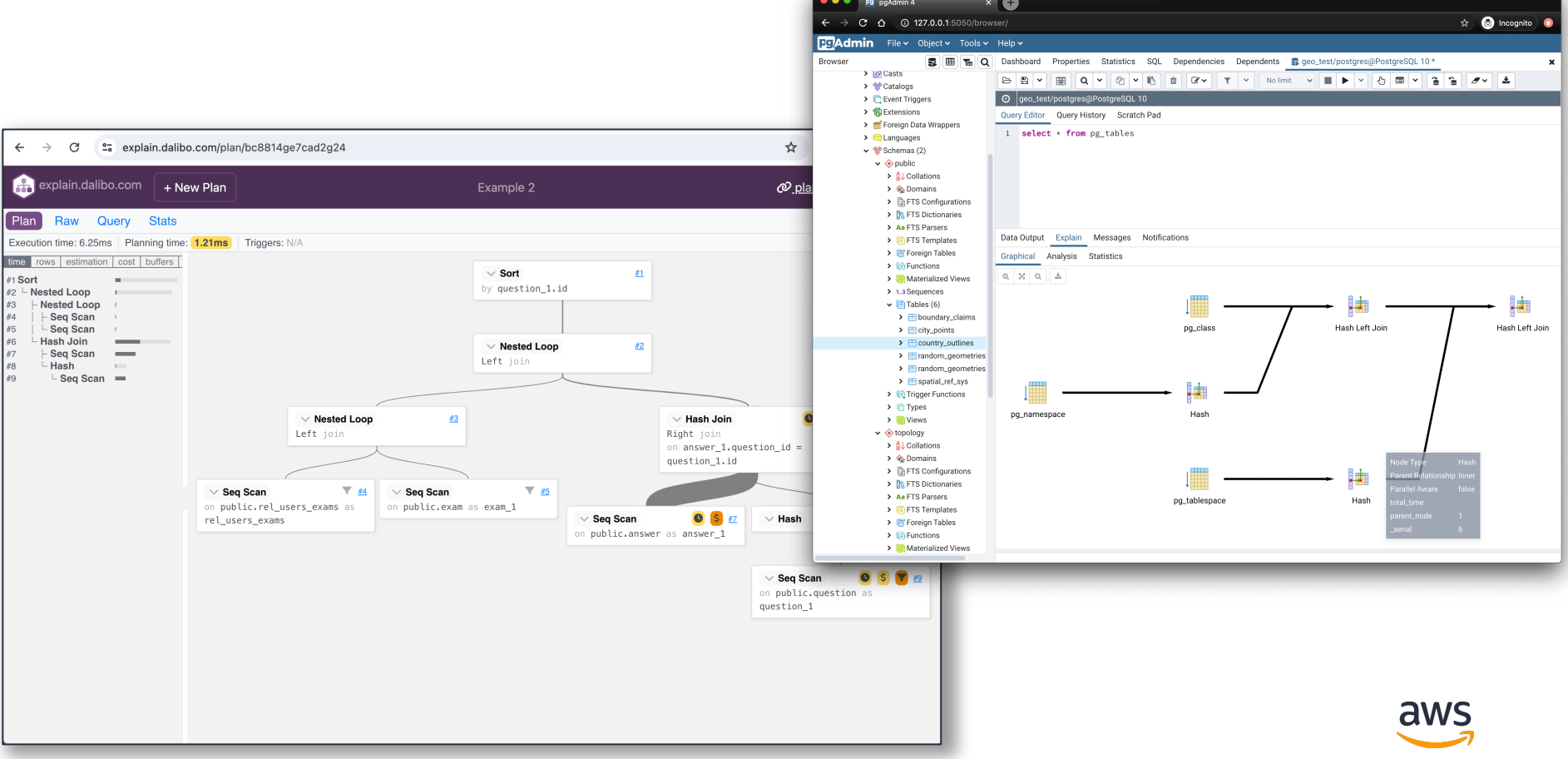

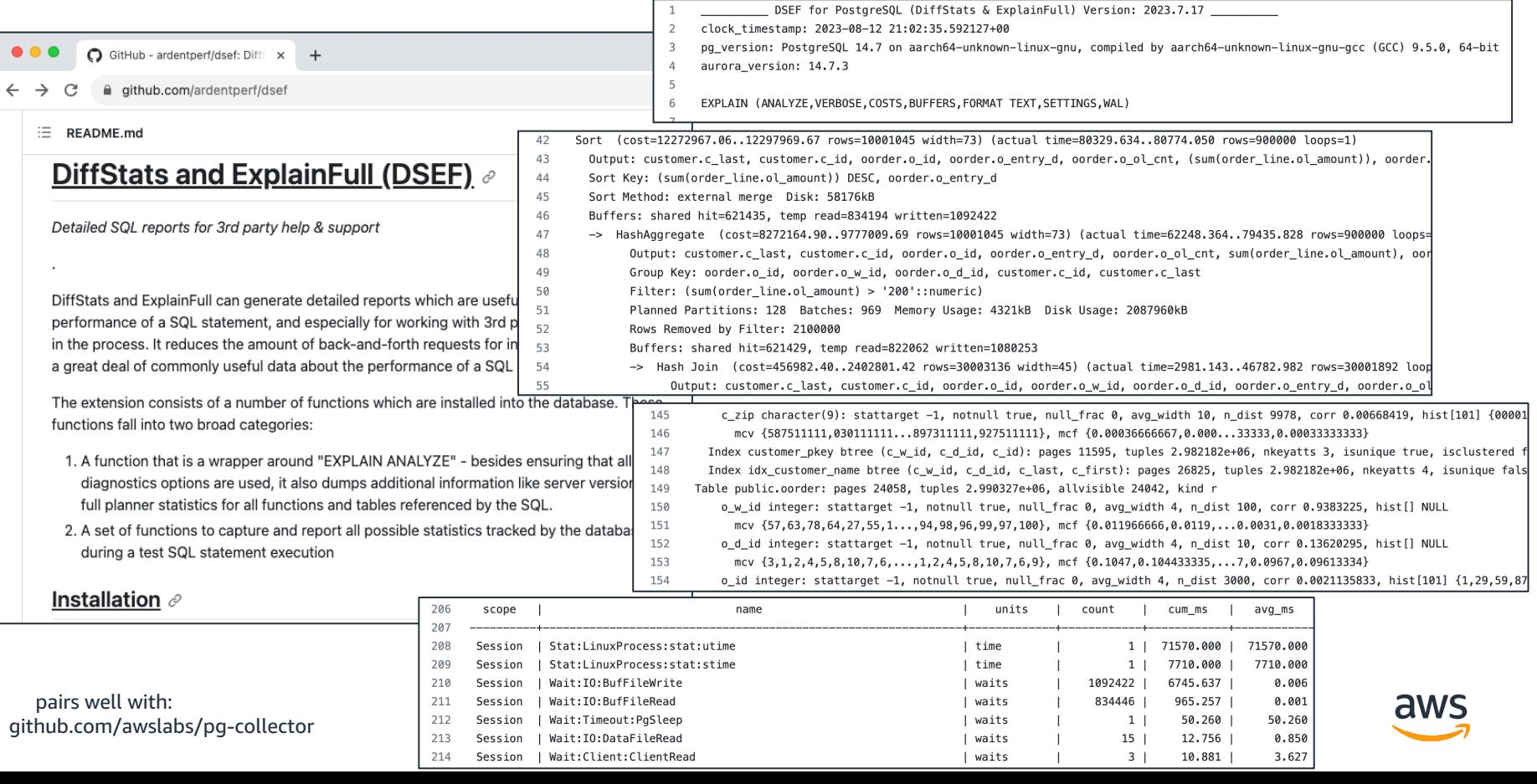

Repository of Historical Perf Data (from pg\_stat\_activity)

Scope (time, user, activity/application, pid, etc)

Top SQL / Top Wait Events

EXPLAIN ANALYZE with Buffers, IO timing, etc

Investigate **WAIT EVENT** & **STEP** Taking The Most **TIME**

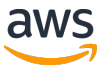

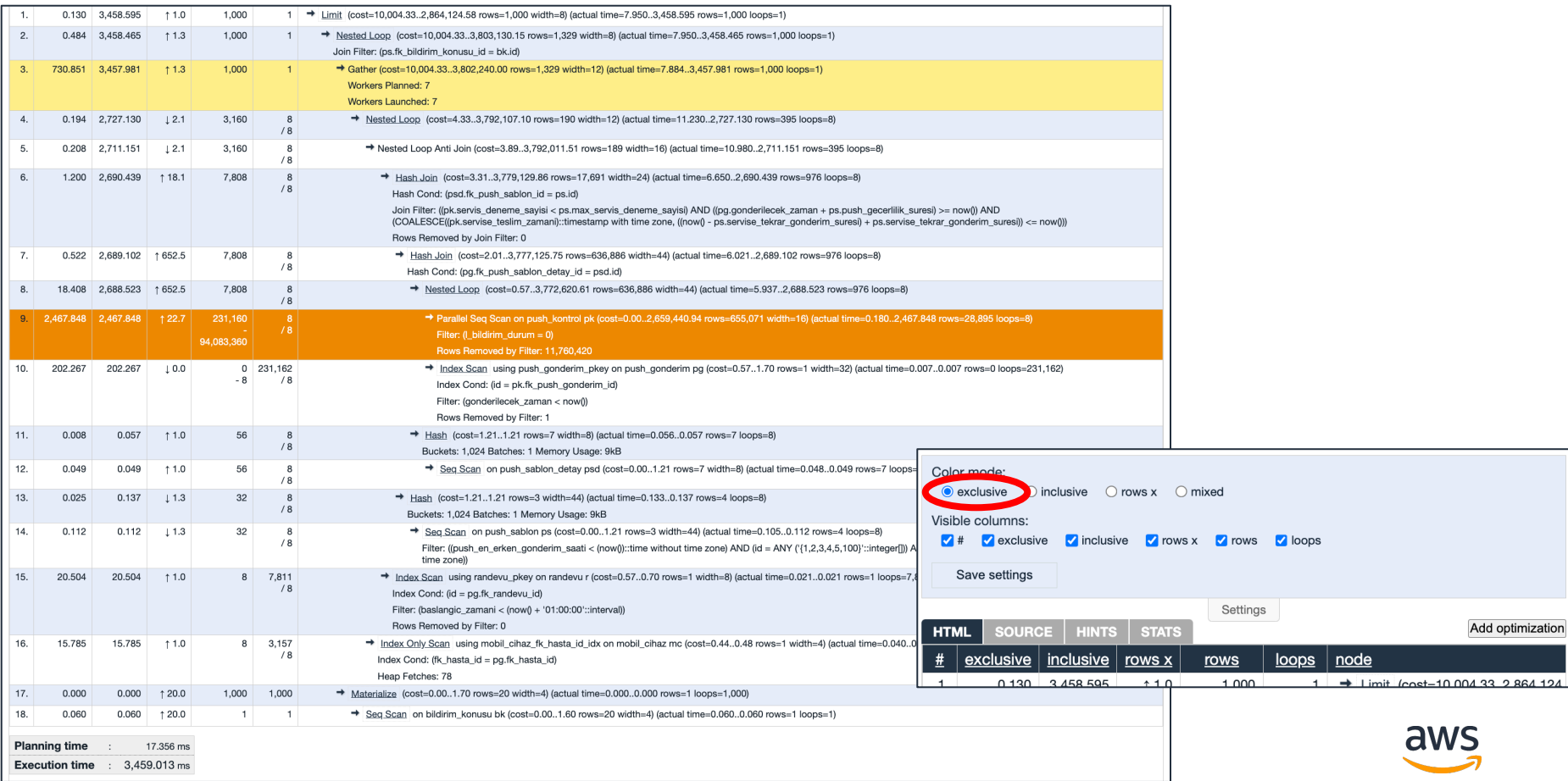

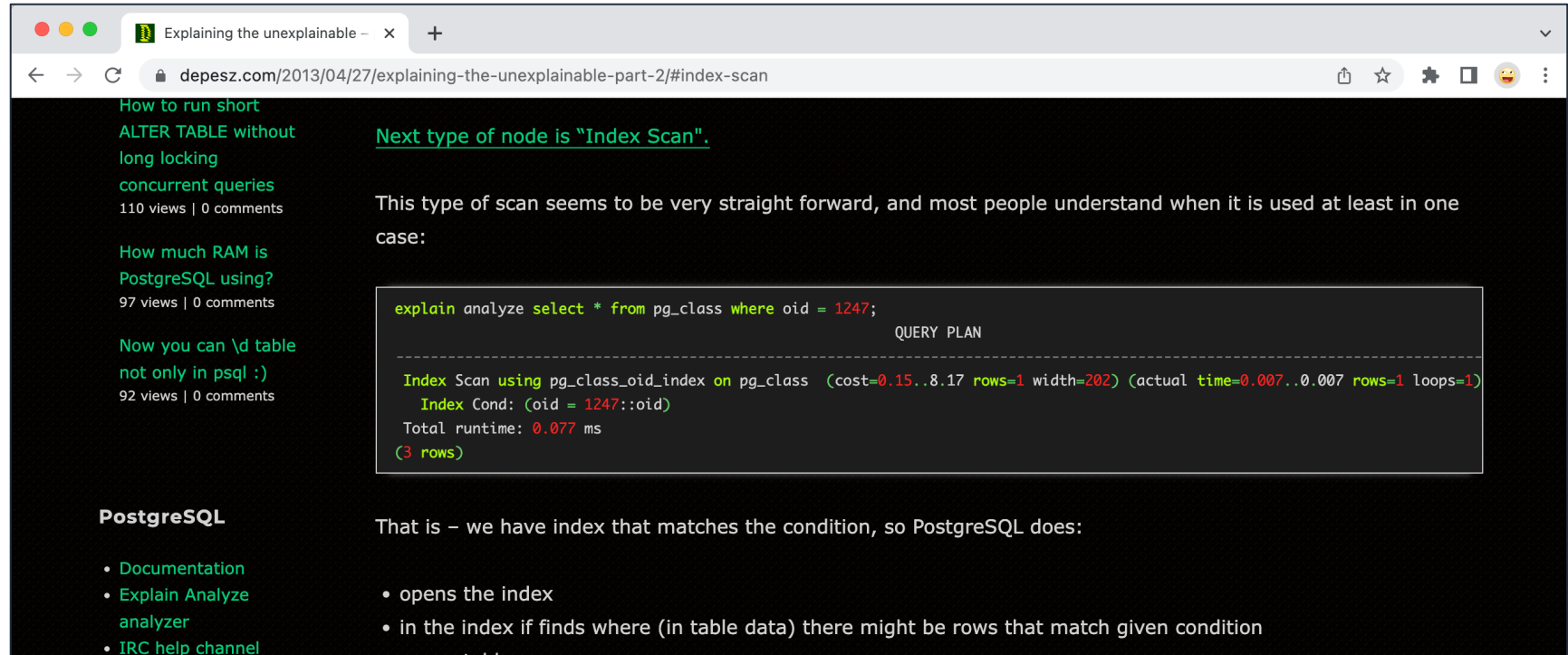

• opens table

• Mailing Lists search

• PG Planet • PostgreSQL Home

- fetches row(s) pointed to by index
- if the rows can be returned i.e. they are visible to current session they are returned

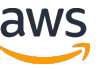

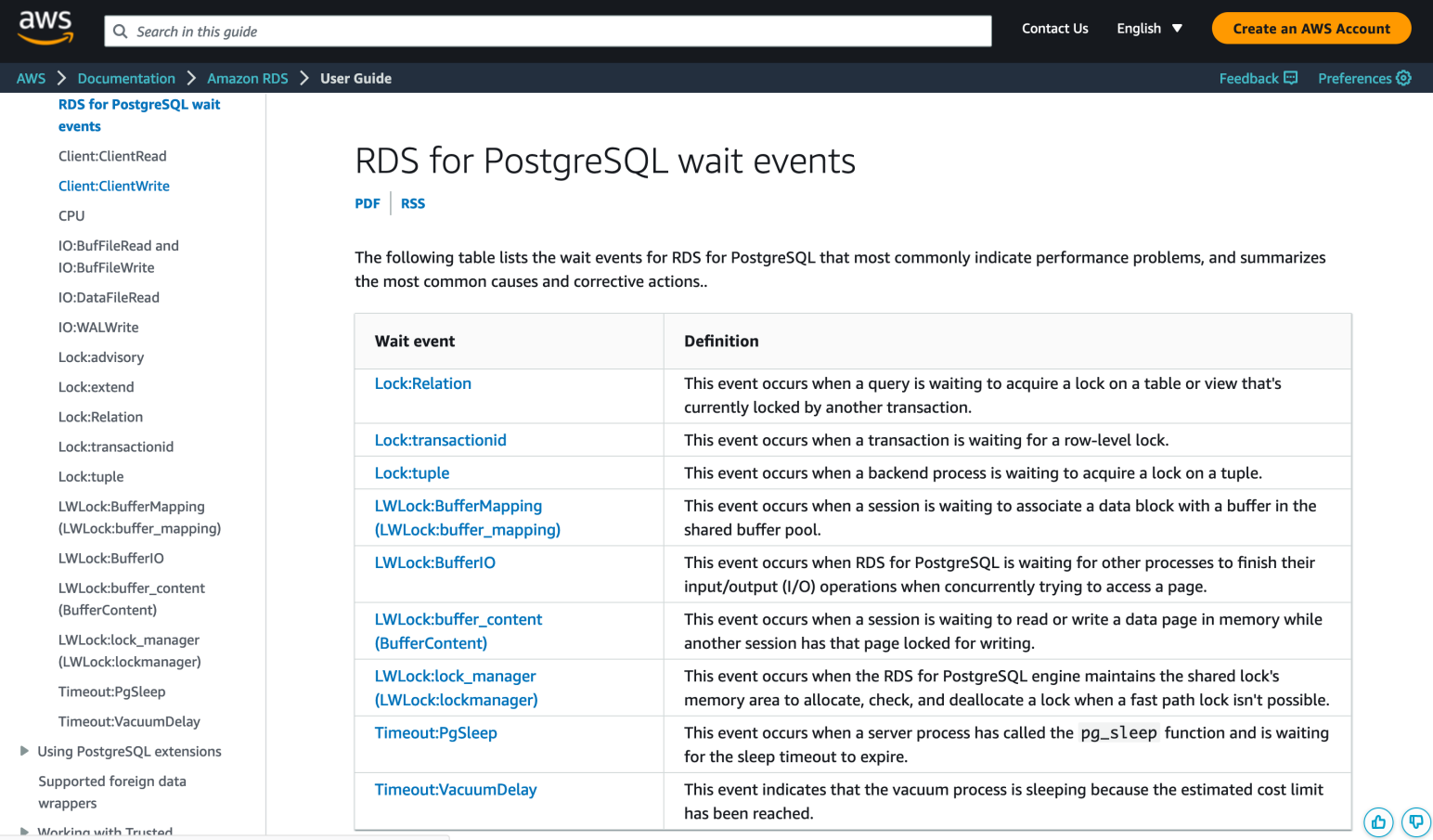

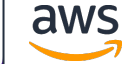

ttps://docs.aws.amazon.com/AmazonRDS/latest/UserGuide/wait-event.clientwrite.htr

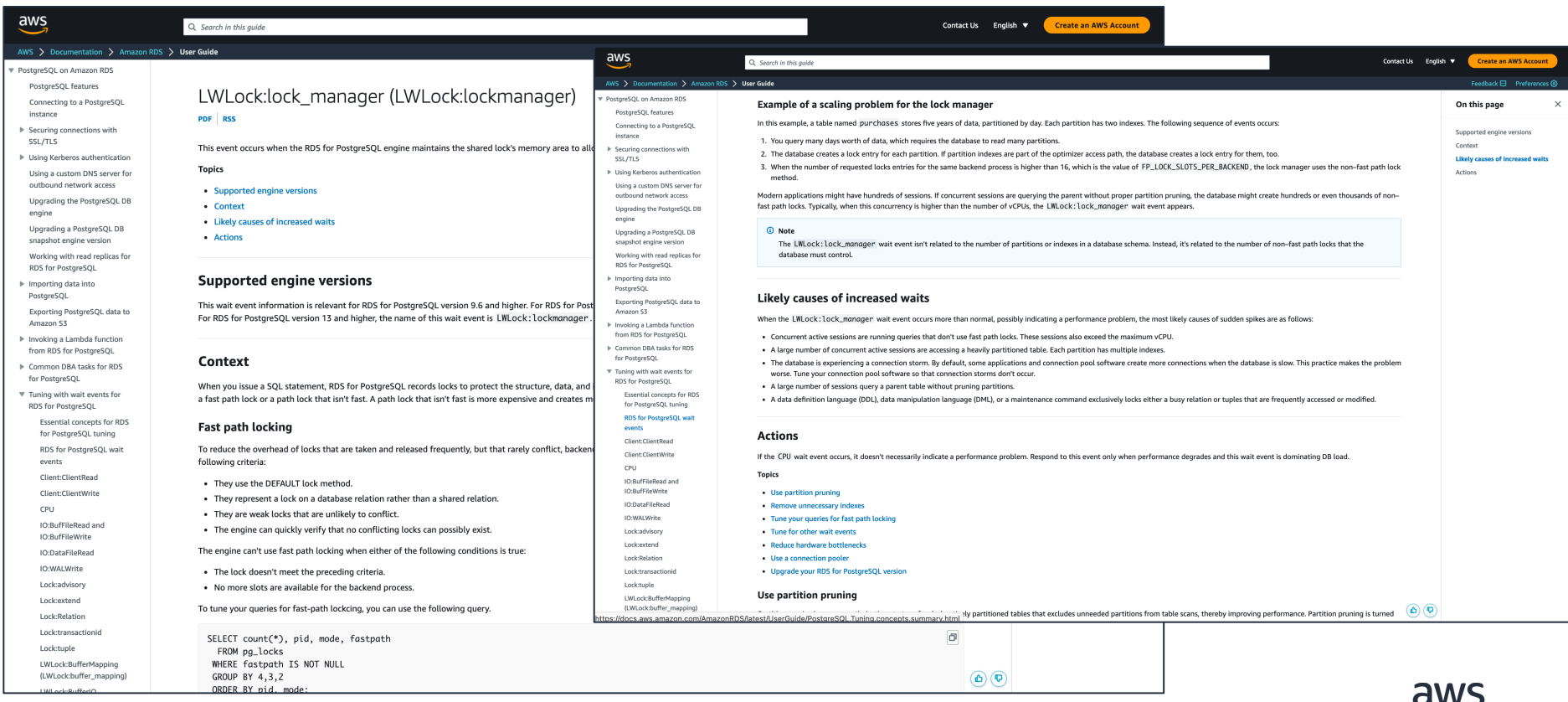

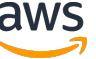

# Scenario:

# Small Bank, Lots of Business

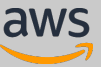

# Small Bank, Lots of Business

**1. BEGIN;**

#### **2. UPDATE accounts**

**SET abalance = abalance + :delta** 

**WHERE account = :account;**

#### **3. SELECT balance FROM accounts**

**WHERE account = :account;**

#### **4. UPDATE tellers**

**SET balance = balance + :delta** 

**WHERE teller = :teller;**

#### **5. UPDATE branches**

**SET balance = balance + :delta** 

**WHERE branch = :branch;**

#### **6. INSERT INTO history**

**VALUES (:teller, :branch, :account,** 

**:delta, CURRENT\_TIMESTAMP);**

**7. END; (COMMIT TRANSACTION)**

**Our bank is small because we only have 10 branches**

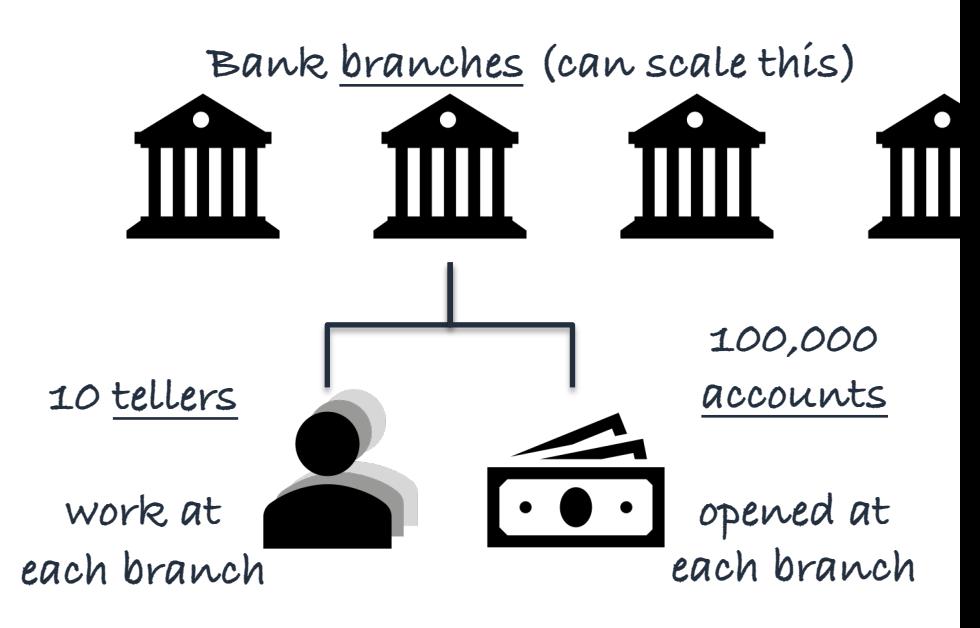

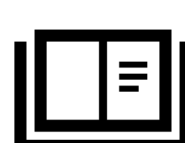

**Very important for regulators!**

**audit history**

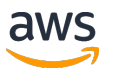

### **Small Bank, Lots of Business July 15 April fools day**

### **April fools day 1985 Changed DB field forever**

#### A Measure of Transaction Processing Power<sup>1</sup>

Anon Et Al February 1985

**ABSTRACT** 

Three benchmarks are defined: Sort, Scan and DebitCredit. The first two benchmarks measure a system's input/output performance. DebitCredit is a simple transaction processing application used to define a throughput measure: Transactions Per Second (TPS). These benchmarks measure the performance of diverse transaction processing systems. A standard system cost measure is stated and used to define price/performance metrics.

#### **TABLE OF CONTENTS**

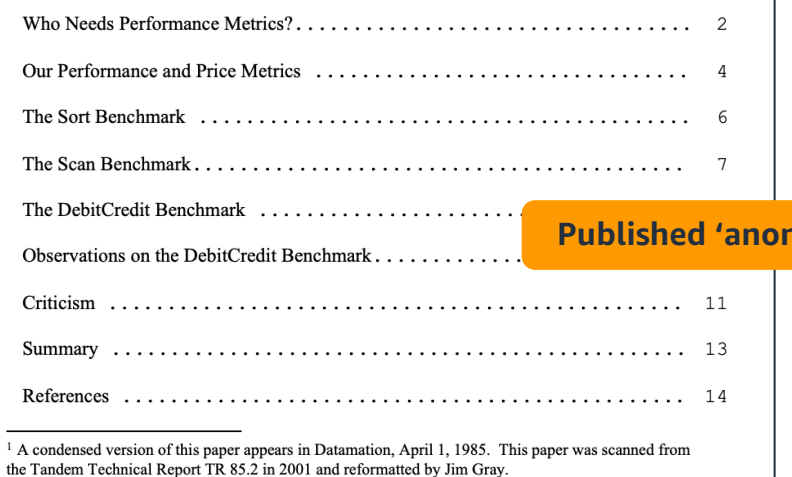

#### **DebitCredit Benchmark**

The Sort and Scan benchmarks have the virtue of simplicity. They can be ported to a system in a few hours if it has a reasonable software base - a sort utility, a Cobol compiler, and a transactional file system. Without this base, there is not much sense considering the system for transaction processing.

The DebitCredit transaction is a more difficult benchmark to describe or port - it can take a day or several months to install depending on the available tools. On the other hand, it is the simplest application we can imagine.

A little history explains how DebitCredit became a de facto standard. In 1973 a large retail bank wanted to put its 1,000 branches, 10,000 tellers and 10,000,000 accounts online. They wanted to run a peak load of 100 transactions per second against the system. They also wanted high availability (central system availability of 99.5%) with two data centers.

The bank got two bids, one for 5M\$ from a minicomputer vendor and another for 25M\$ from a major-computer vendor. The mini solution was picked and built [Good]. It had a 50K\$/TPS cost whereas the other system had a 250K\$/TPS cost. This event crystallized the concept of cost/TPS. A generalization (and elaboration) of the bread-and-butter transaction to support those 10,000 tellers has come to be variously known as the TPI. ET1. or DebitCredit transaction [Gray]

#### **Published 'anonymously' in popular industry magazine (not SIGMOD or VLDB)**

The DebitCredit application has a database consisting of four record types. History records are 50 bytes, others are 100 bytes.

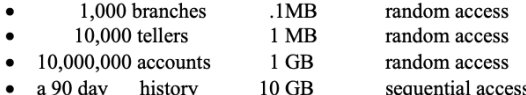

**"There are lies, damn lies, and then there are performance measures."**

RANSACTION BEAD MESSAGE FROM TERMINAL (100 butse)

has the flow:

### Small Bank, Lots of Business

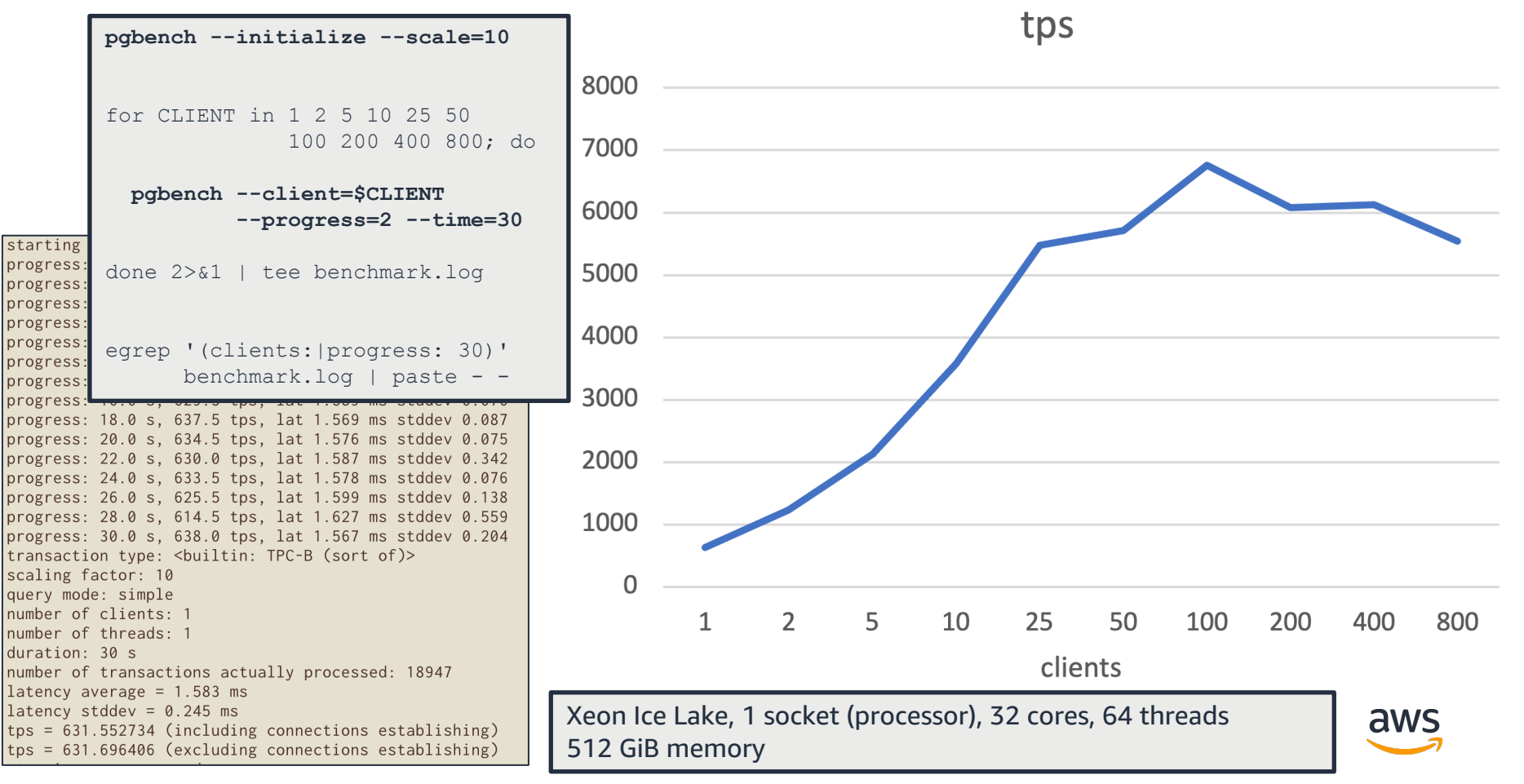

### The Old Method: Counter and Ratio Metrics

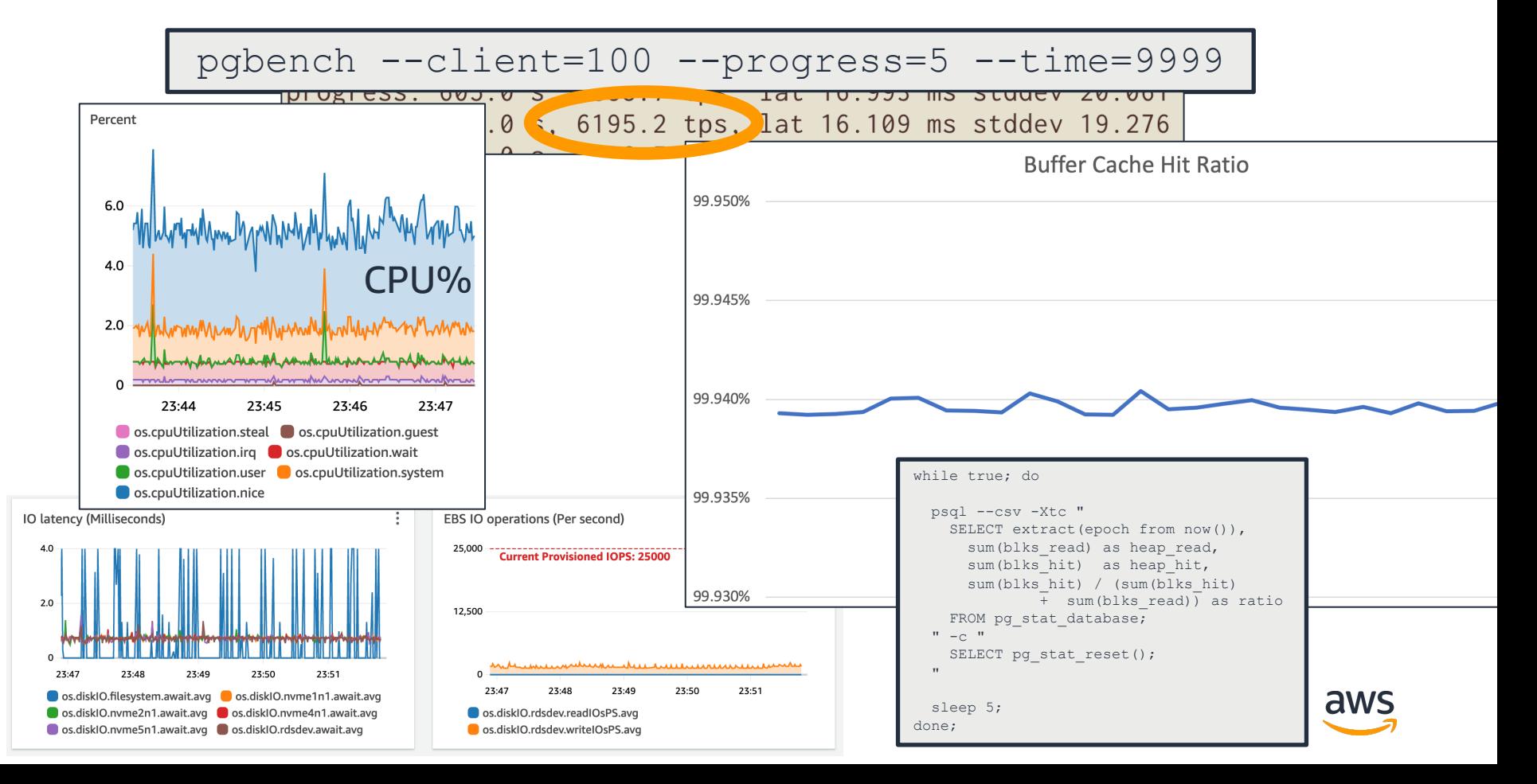

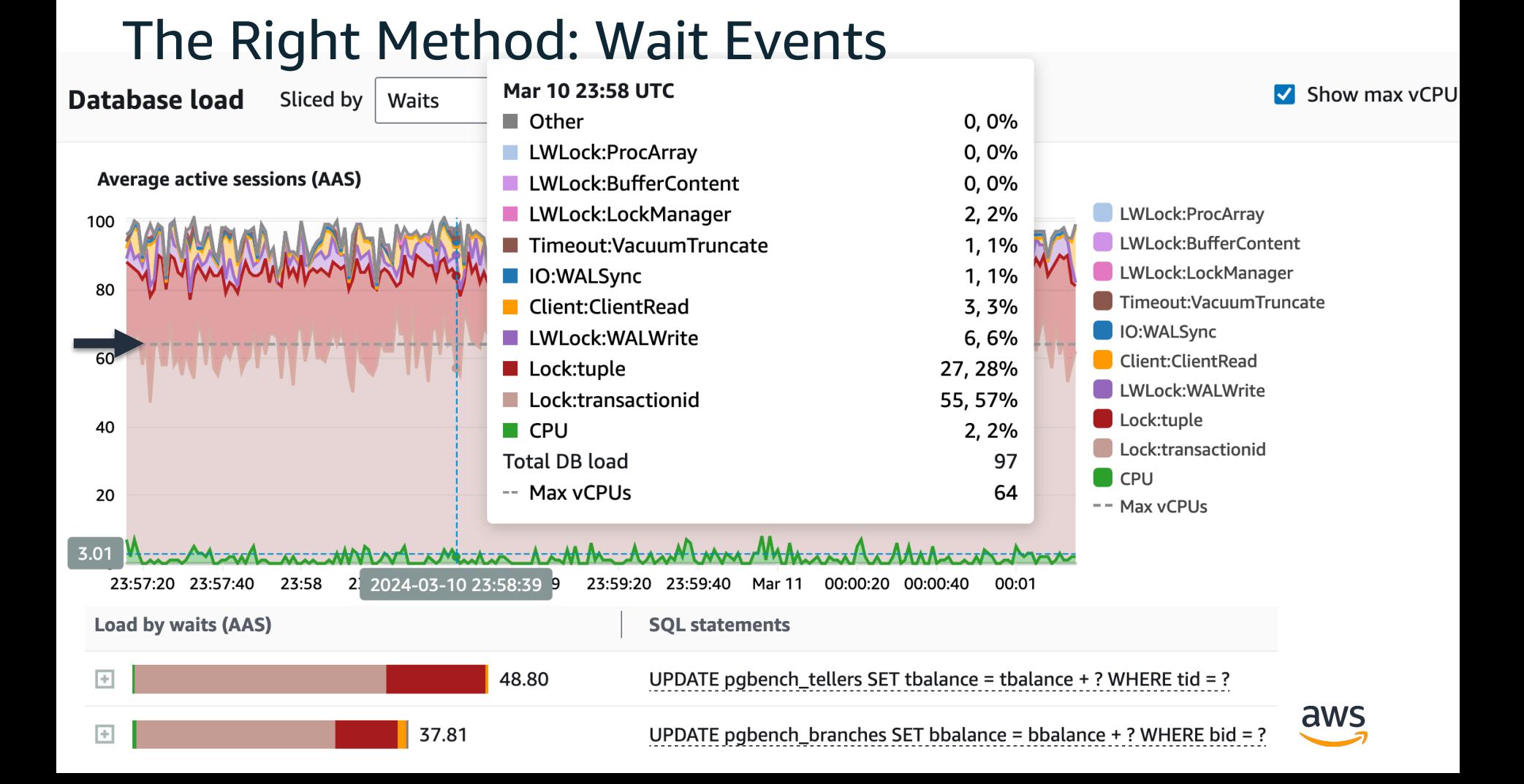

# The Right Method: Wait Events

#### **1. BEGIN;** Top SQL: UPDATE **tellers** & UPDATE **branches 2. UPDATE accounts SET abalance = abalance + :delta**  Top Waits Events: **Lock:transactionid** & **Lock:tuple WHERE account = :account;** = you have hot records in your table **3. SELECT balance FROM accounts**  AWS > Documentation > Amazon RDS > User Guide **WHERE account = :account;** ▼ Tuning with wait events for RDS for PostgreSQL Lock:transactionid **-- Scheduled job, run every few seconds 4. UPDATE tellers Essential concepts for** PDF RSS RDS for PostgreSOL tuning  $SET$  balance  $=$   $\vdash$ RDS for PostgreSOL wait The Lock: transactionid event occurs when a transaction is waiting for a re **UPDATE tellers** events level lock. **WHERE teller = :teller;** Client:ClientRead  **SET balance = (SELECT SUM(delta) Topics** Client:ClientWrite **5. UPDATE branches FROM history** • Supported engine versions CPU • Context IO:BufFileRead and **SET balance = balance + :delta WHERE h.teller=t.teller** IO:BufFileWrite • Likely causes of increased waits • Actions IO:DataFileRead **WHERE branch = :branch; GROUP BY teller)** IO:WALWrite Lock:advisory **6. INSERT INTO history Supported engine versions** Lock:extend **UPDATE branches** Lock:Relation **VALUES** (:teller) This wait event information is supported for all versions of RDS for PostgreSQL Lock:transactionid **:delta, CURRENT\_TIMESTAMP); SET balance = (SELECT SUM(balance)** Lock:tuple Context LWLock:BufferMapping  **FROM accounts** (LWLock:buffer\_mapping **7. END; (COMMIT TRANSACTION)** The event Lock: transactionid occurs when a transaction is trying to acqui  **WHERE a.branch=b.branch** row-level lock that has already been granted to a transaction that is running at LWLock:BufferIO (IPC:BufferIO) same time. The session that shows the Lock: transactionid wait event is bl  **GROUP BY branch)**because of this lock. After the blocking transaction ends in either a COMMIT or LWLock:buffer\_content ROLLBACK statement, the blocked transaction can proceed (BufferContent)

LWLock:lock manager

The multiversion concurrency control semantics of RDS for PostgreSQL guarant

# The Right Method: Wait Events

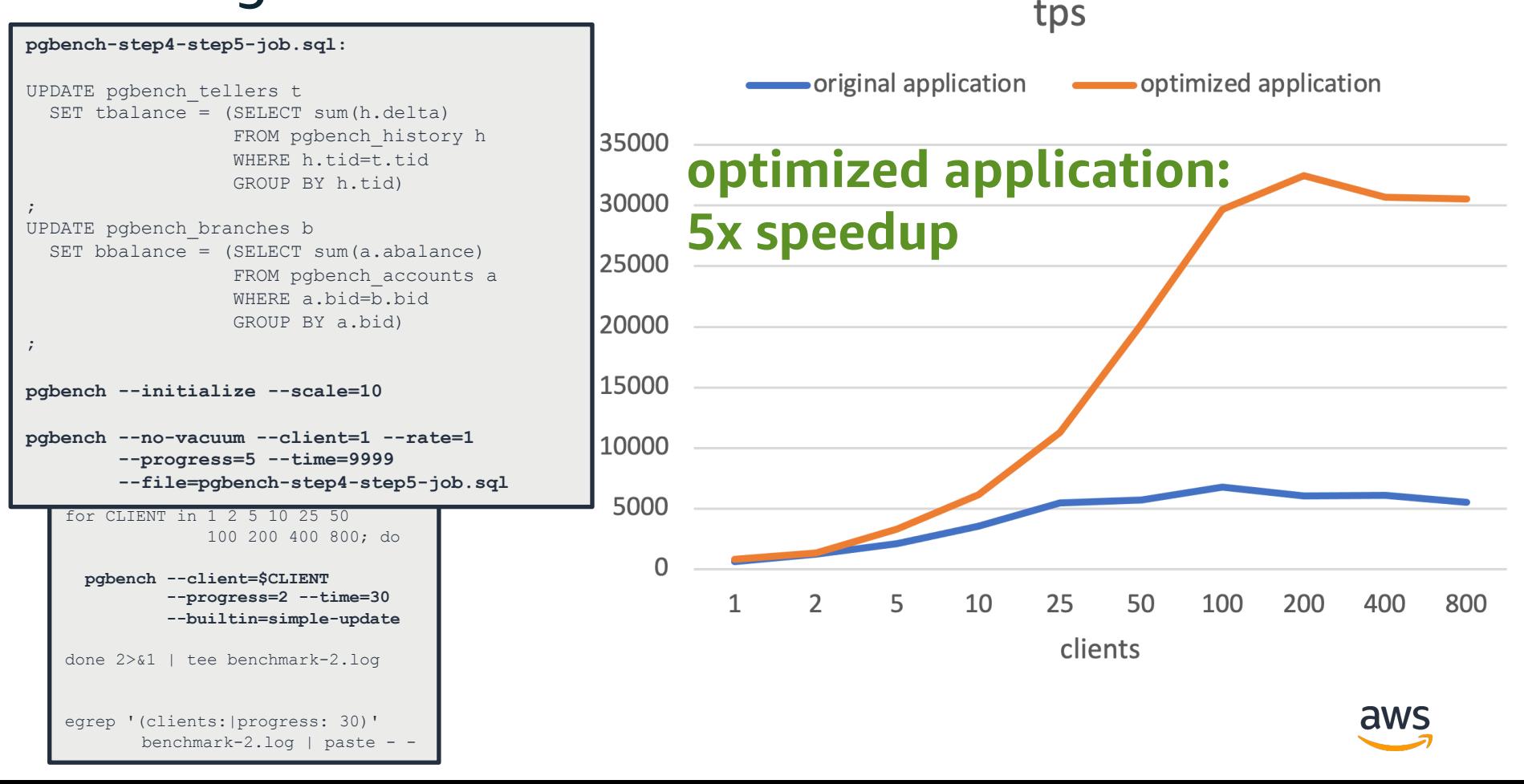

# The Right Method: Wait Events

### **Midjourney: May 2023 Incident**

8 TB non-partitioned table 8,000-10,000 QPS Outbound Logical Replication

Four weeks after minimal downtime migration to a partitioned table

Two incidents (4 days apart) of critically elevated application error rates, caused by severe & sudden database performance degradation

**AAS & Wait Events History used to quickly identify contention point, greatly accelerating mitigation.**

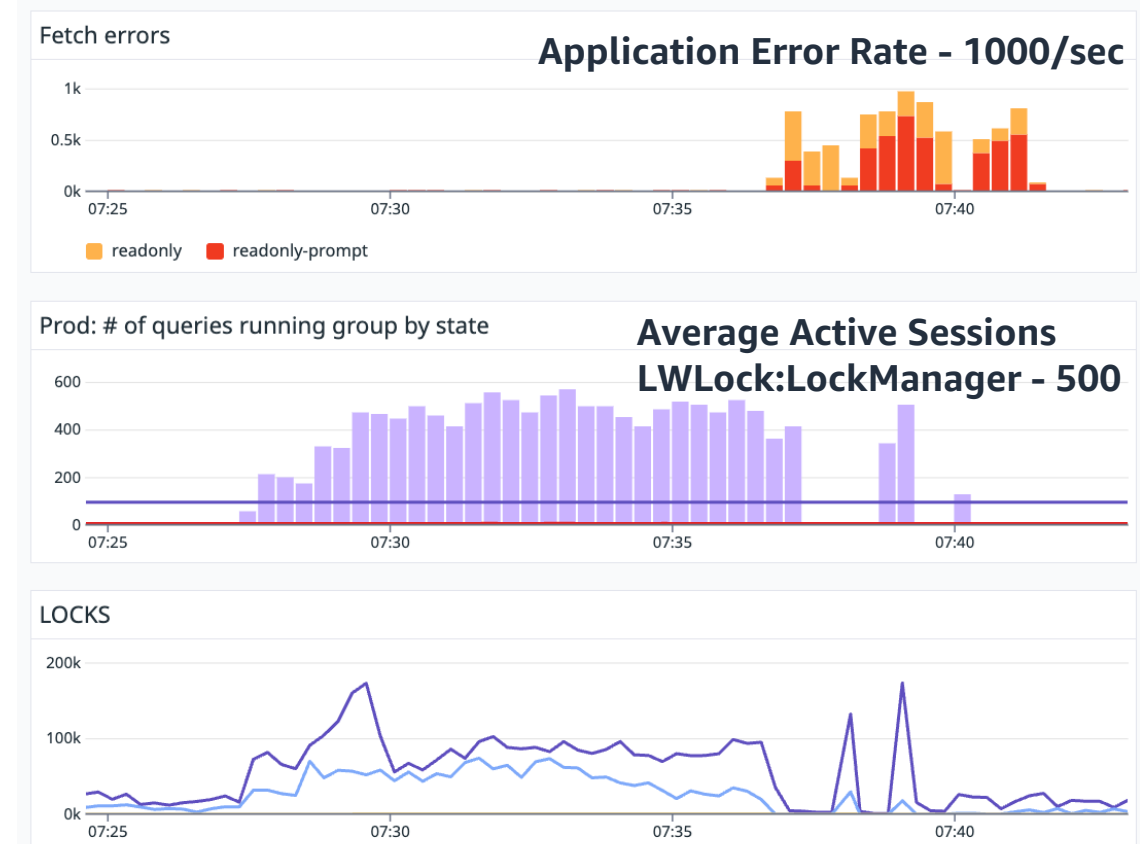

# More Scenarios

### **CPU**

• Overall rate of work: Review SQL execution plans, check for plan flips and optimize total blocks accessed.

### **DataFileRead, BufferIO**

• I/O Read Path: Review SQL execution plans, check for plan flips and optimize total blocks accessed.

### **WALWrite**

• I/O Write Path: Check commit rate, volume of change.

### *For more info, RDS docs on wait events*

### **transactionid, relation, etc.**

• Hot records: check top SQL or pg\_locks during contention, review application flow of updating records.

### **BufferContent**

• Hot Block in Memory: check foreign keys, optimize contention (e.g. schema redesign, fillfactor, etc).

### **LockManager**

• Lock System High Pressure: Check total number of indexes and partitions involved in tables used by the query, reduce query execution rate, use replicas

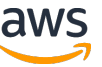

Repository of Historical Perf Data (pg\_stat\_activity)

Scope (time, user, activity/application, pid, etc)

Top SQL / Top Wait Events

EXPLAIN ANALYZE with Buffers, IO timing, etc

Investigate **WAIT EVENT** & **STEP** Taking The Most **TIME**

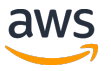

# PostgreSQL Happiness Hints

#### **Checksums and Huge Pages Enabled**

#### **Connection Pooling**

- Centralized (e.g. pgbouncer) and decentralized (e.g. JDBC) architectures
- Recycle server connections (e.g. server lifetime)
- Limit or avoid dynamic growth when practical queue at a tier above the DB

#### Default Limits: Temp Usage, Statement & Idle Transaction Timeout

• Timeouts 5-15 minutes or lower, increase at session level if needed

#### **Scaling**

- Measure conn count in hundreds (not thousands), table count in thousands (not hundreds of thousands), relation size in GB (not TB), indexes per table in single digits (not double digits)
- Higher ranges work, but often require budget for experienced & expensive PostgreSQL staff
- To scale workloads, shard across instances or carefully partition tables

#### **Updates and Upgrades**

- PostgreSQL quarterly stable "minors" = security and critical fixes only
	- . On Aurora: minors can have new development work
- Before major version upgrade, compare plans and latencies of top SQL on upgraded test copy
- Remember to upgrade extensions: it's not automatic
- Stats/analyze after major version upgrade

#### **Logging**

- Minimum 1 month retention (on AWS: use max retention and publish to Cloudwatch)
- Log autovacuum minimum duration = 10 seconds or lower
- Log lock waits
- Log temp usage when close to the default limit
- On AWS: autovacuum force logging level = WARNING

#### Multiple Physical Data Centers (= Multi-AZ on AWS)

#### **Physical Backups**

- Minimum 1 month retention
- Regular restore testing

#### Logical Backups (at least one)

- Scheduled exports/dumps and redrive/replay
- Logical replication

#### Active Session Monitoring (= Performance Insights on AWS)

- Save snapshots of pg stat activity making sure to include wait events
- Keep historical data, minimum 1 month retention (hopefully much more)

#### SQL and Catalog and Other Database Statistics Monitoring

- Preload pg stat statements
- Save snapshots of pg stat statements and key statistics
	- Exec plans (eg. auto explain or others), relation sizes (bytes & rows incl catalogs), unused indexes
	- $\bullet$ Rates: tuple fetch & return, WAL record & fpi & byte, DDL, XID, subtransaction, multixact, conn
- Keep historical data, minimum 1 month retention (hopefully much more)

#### OS Monitoring (= Enhanced Monitoring on AWS)

- Granularity of 10 seconds or lower (1 second if possible)
- Keep historical data, minimum 1 month retention (hopefully much more)

#### **Alarms**

- Average active sessions (= dbload cloudwatch metric on AWS)
- Memory / swap
- Disk space: %space and %inodes (and free local storage on Aurora)
- Hot standby & logical replication lag / WAL size (disk space) on primary
- Unexpected errors in the logs, both database and application tier
- Maximum used transaction IDs (aka time to wraparound)
- Checkpoint: time since latest & warnings in log (doesn't apply to Aurora)

#### version: jer s/2022-04-26

# Thank you! aws.amazon.com/rds/postgresql

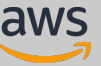